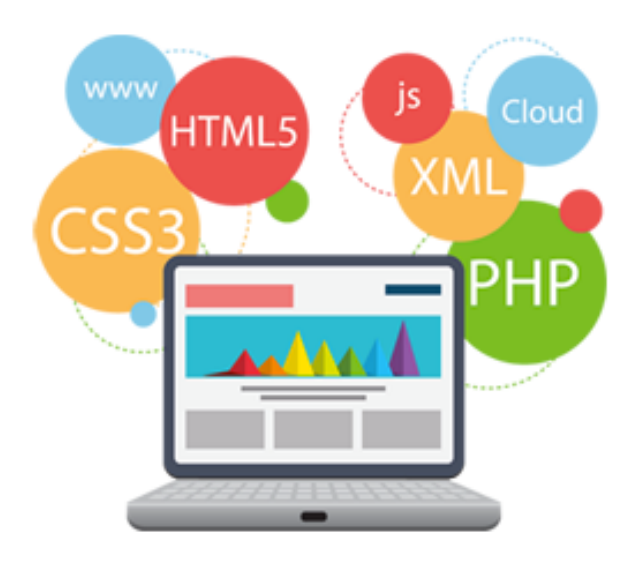

#### CSC309 Programming on the Web Summer 2015

#### About Me

# **Mashiyat** Ahmed Shah Mashiyat

 $\Box$  4<sup>th</sup> Year PhD student

- $\Box$  Worked in the industry for several years
	- $\square$  In Start Up,
	- $\square$  In mid-size company, and
	- $\square$  In large consultancy firm

#### Teaching Assistants

SoheilHassas Yeganeh Email: soheil@cs.toronto.edu

Mohammad Hossein Danesh Email: danesh@cs.toronto.edu

Sukwon Oh Email: sukwon0709@gmail.com

#### Any One here Do not Like Web Programing?

#### What do you like about web programming?

# Why I like Web

#### -- Massive reach! Facebook has 1.23B **USETS** (People have multiple accounts)

#### **Facebook monthly users**

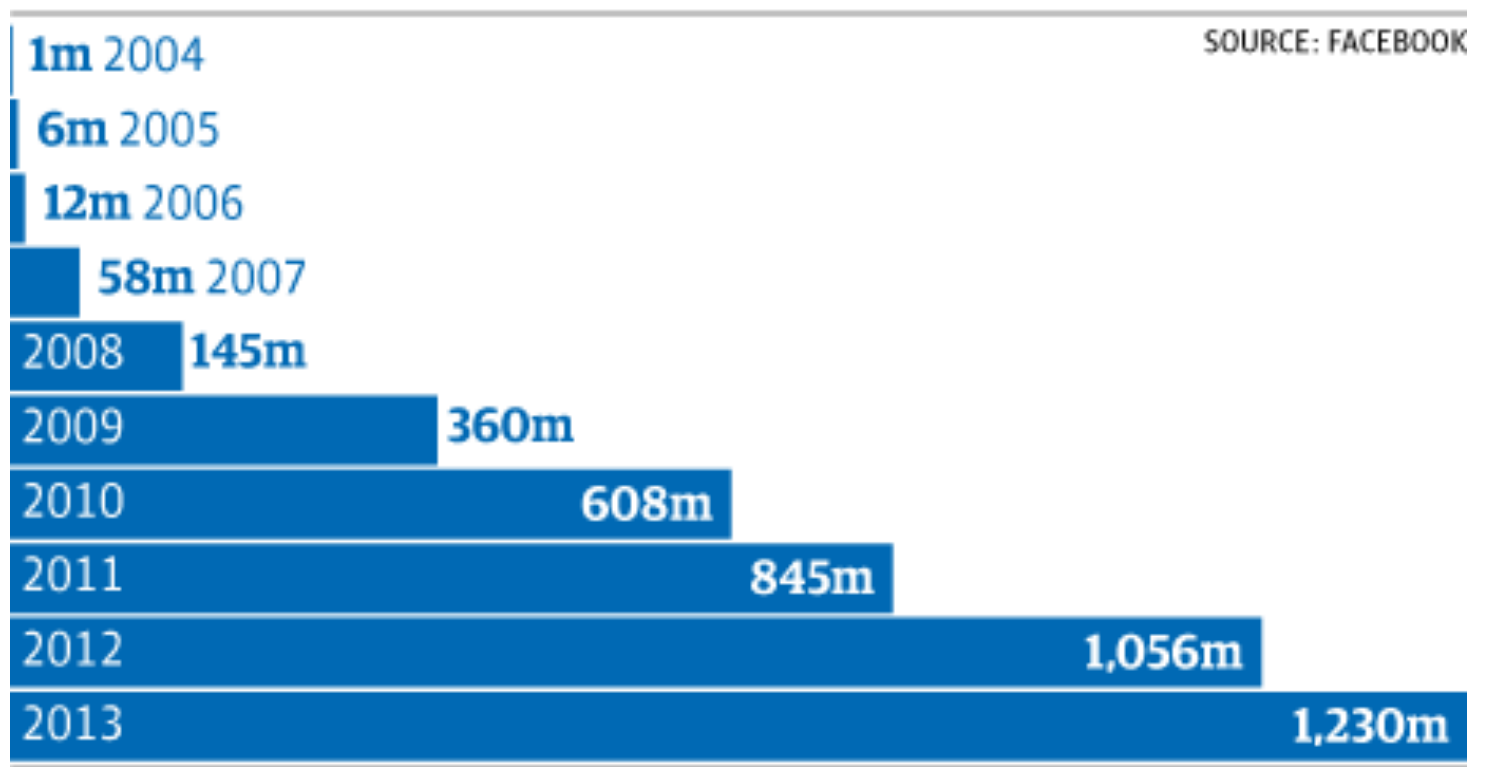

# Fast Scaling Power

#### 1. AAPL, \$479 billion

#### **2. GOOG, \$404 billion**

- 3. MSFT, \$316 billion
- 4. IBM, \$195 billion
- **5. FB, \$184 billion**
- 6. ORCL, \$175 billion

#### **7. AMZN \$171 billion**

- 8. QCOM, \$130 billion
- 9. INTC, \$123 billion

10. CSCO, \$116 billion http://www.usatoday.com/ *March 13, 2014* 

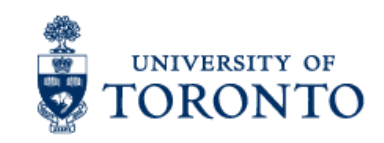

### Fast Scaling Power

#### 1. AAPL, \$479 billion

#### **2. GOOG, \$404 billion**

- 3. MSFT, \$316 billion
- 4. IBM, \$195 billion
- **5. FB, \$184 billion**
- 6. ORCL, \$175 billion

#### **7. AMZN \$171 billion**

8. QCOM, \$130 billion

#### 9. INTC, \$123 billion

10. CSCO, \$116 billion http://www.usatoday.com/ *March 13, 2014* 

#### $\rightarrow$  Alibaba.com \$168 Billion

# What CSC309 is about?

This course provides an introduction to **concepts and technologies of web development**

- $\square$  Static/dynamic client-side programming
- □ Static/dynamic server-side programming
- □ Web architectures
- □ Web development processes
- $\square$  Security, Scalability, Usability on the Web

# CSC309 Objectives and Outcomes

#### □ Enabling Knowledge

Ability to define and explain protocols, concepts and technologies that enable web applications

#### **□ Critical Analysis and Problem Solving**

Ability to analyse, design and implement web applications that accommodate specific requirements and constraints with regard to issues of usability, performance and security

#### **□ Communication**

Ability to work as part of a team or individually, explore relevant alternatives and make decision recommendations How many of you have prior web programming experience?

#### Course Overview

- $\Box$  The Internet and the Web
- □ HTML Basics
- □ Cascading Style Sheets (CSS)
- Client-side Scripting (JavaScript)
- □ Server-Side Programming (NodeJS)
- $\Box$  E/R Model and Database Design
- □ Asynchronous Communication (Ajax) & JSON
- □ Web Architectures
- □ Web Security Issues
- □ Web Performance Issues
- Other Topics (Going live!, Monetization Strategies, ...)

# Self Study Topics

- $\Box$  Almost Everything! The purpose of the class is not to introduce all topics in detail
- $\Box$  We introduce concepts and technologies in some detail in class but is left to you to excel by
	- **E** Reading online material
	- **□** Practice, Practice, Practice
	- **□** Incorporating them to your projects

#### Lecture Materials

**14** 

Lecture Notes and material are mostly from,

- □ Eyal de Lara, Professor, DCS
- $\Box$  Manos Papagelis, Instructor of this course in some previous terms.
- □ Juan Gonzalez, Founder/CEO at Videogami
- □ "Web Programming Step by Step" by Marty Stepp, Jessica Miller, Victoria Kirst.
- □ And of of curse from Web

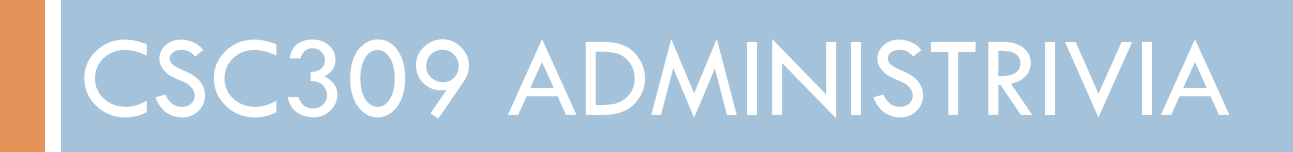

# Course Information

Instructors:

- ¤ Ahmed Mashiyat (mashiyatATcs.toronto.edu)
- ¤ Tutorial (BA1220): Tuesdays, 2pm-3pm
- ¤ Lectures (BA1220): Thursdays, 2pm-4pm

Website:

http://www.cs.toronto.edu/~mashiyat/csc309/index.htm

□ Discussion & Communication (register online): Piazza: https://piazza.com/class/i9e3qpq0p144m6

#### Communication

□ Office hours :

¤ Mashiyat (BA3289): Thursdays, 12pm-2pm

 $\square$  Email (I prefer communication through piazza):

- $\blacksquare$  Email must include your name
- Subject must include "309"
- **E** Your Email should:
	- **n** State your question clearly, with enough context
	- Have your sign (Name, Student number and CDF login are the most useful)

### Course Textbooks

#### □ Course Textbooks:

**□** Robert W. Sebesta. Programming the World Wide Web, 7/E. Addison-Wesley, 2011. (Sebesta)

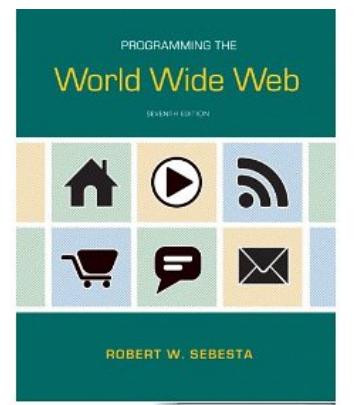

¤ Marty Stepp, Jessica Miller, Victoria Kirst. Web Programming Step by Step, 2/E. 2012. (Webstepbook)

 $\blacksquare$  Online Resources!

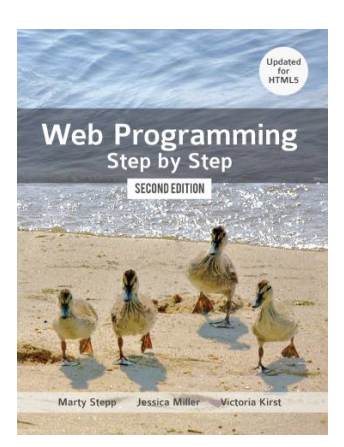

#### Course Prerequisites

**19** 

 $\square$  Make sure you have the prerequisites!

- **□ CSC209H1 Software Tools and Systems Programming**
- CSC343H1 Introduction to Databases (Automatically Waived)

*Note*: Students that would like to attend CSC309 but miss one of the prerequisites would need to email the instructor asking for a course prerequisite waiver. (There is a CGPA prerequisite as well, which can only be waived by the Undergraduate Office.)

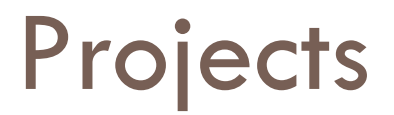

□ Assignment 1: Individual Project

- **E** Personal Website
- **E** More details to follow

 $\Box$  Assignment 2: Team Project (2 students) **¤ Online Game development** 

**□** Start looking for partners

 $\Box$  Assignment 3: Team Project (4 students) **<u></u>** Three Phases

# Class Participation

You will marked on:

- $\square$  Class participation
	- $\blacksquare$  Its not attendance, however highly encouraged
	- **□** Ask interesting questions (in class or in Piazza)
	- **□** Answer quiz that I will post in piazza
	- ¤ Most importantly help each other in finding answers to the questions posted.
	- **□** Be a good team mate (Also counts towards group assignments)

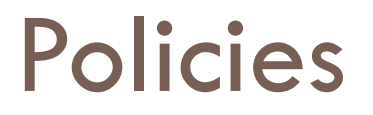

- $\Box$  All deliverables will be submitted electronically using MarkUs
- $\Box$  Deliverables are due at 11:59 p.m. on the due date - check website for final due dates
- $\Box$  Late Work Policy: Accepted up to 2 days after the due date with a 10% penalty per day
- $\square$  Demo day: to showcase assignment 3

#### Plagiarism

- **23**
- $\Box$  "The work you submit must be your own, done without participation by others. It is an academic offense to hand in anything written by someone else without acknowledgement."
- $\Box$  You are not helping your friend when you give him or her a copy of your work
- $\Box$  You are hurting your friend when you ask him or her to give you a copy of their work

# What is Cheating?

#### $\Box$  Cheating is

- **□** copying parts or all of another student's assignment
- **□** including code from books, web sites, other courses without attribution
- getting someone else to do substantial parts of your assignment
- **E** giving someone else your solution
- $\square$  Cheating is not
	- helping to find a bug in a friend's code (be careful)
	- ¤ helping each other understand example code

### Course Marking Scheme

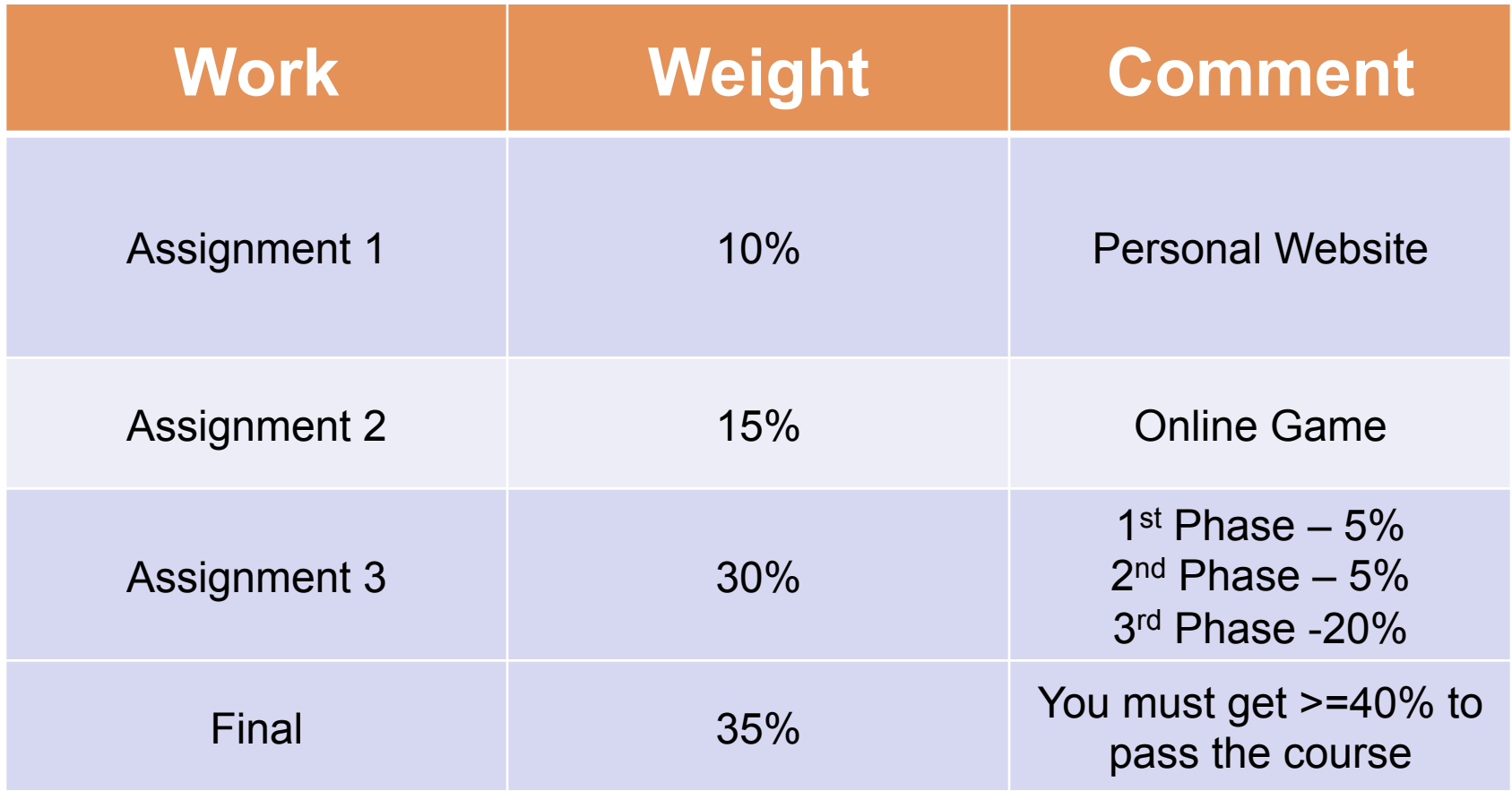

#### A Few Do's and Don'ts

#### ¨ Do

- **□** ask questions if you don't understand something
- work together to understand concepts/projects
- **E** use tutorials and office hours
- **□** read material online & practice
- □ Don't
	- ¤ hand in other peoples' work (it's cheating)
	- **□** harass others (see the University's policies)
	- **□** distract or disrupt the class (it's immature)

### Today's Overview

- □ Course Administrivia
- $\Box$  Introduction
	- $\blacksquare$  History of the Internet Video (~8min)
		- http://www.youtube.com/watch?v=9hIQjrMHTv4
	- **□ The Internet and the World Wide Web**
- □ Simple Web Request

# THE INTERNET AND THE WORLD WIDE WEB

#### What is the internet?

- $\Box$  A collection of computer networks that use a protocol to exchange data
- □ Is the World Wide Web (WWW) and the internet the same?

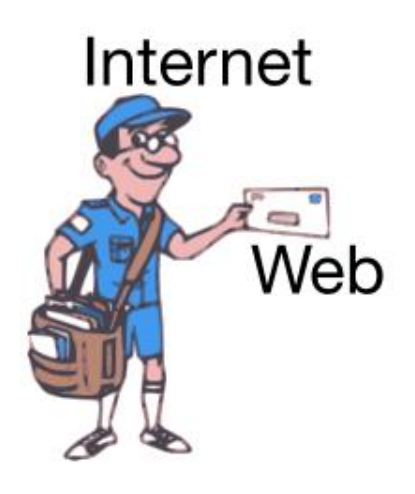

# Brief history

- □ Began as a US Department of Defense network called ARPANET (1960s-70s)
- $\square$  Packet switching (in the 60s)
- $\Box$  E-mail is born on 1971
- □ TCP/IP beginning on 1974 (Vinton Cerf)
- $\Box$  USENET (1979)
- □ By 1987: Internet includes

nearly 30,000 hosts

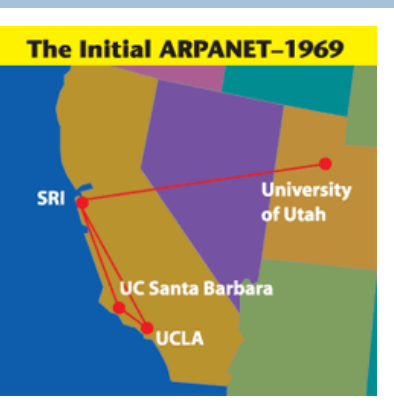

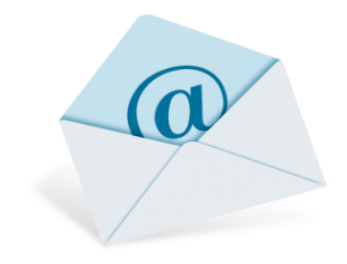

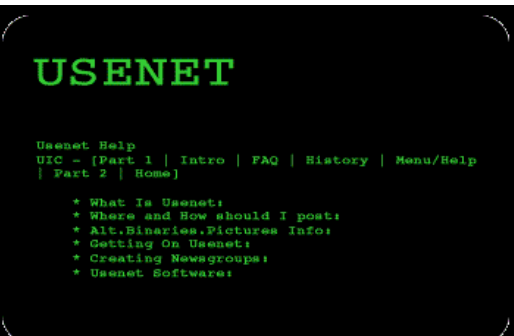

# Brief history (cont.)

- □ WWW created in 1989-91 by Tim Berners-Lee
- □ Popular web browsers released:
	- **□** Netscape 1994
	- **E** IF 1995
- □ Amazon.com opens in 1995
- □ Google January 1996
- □ Wikipedia launched in 2001
- $\Box$  MySpace opens in 2003
- □ Facebook February 2004

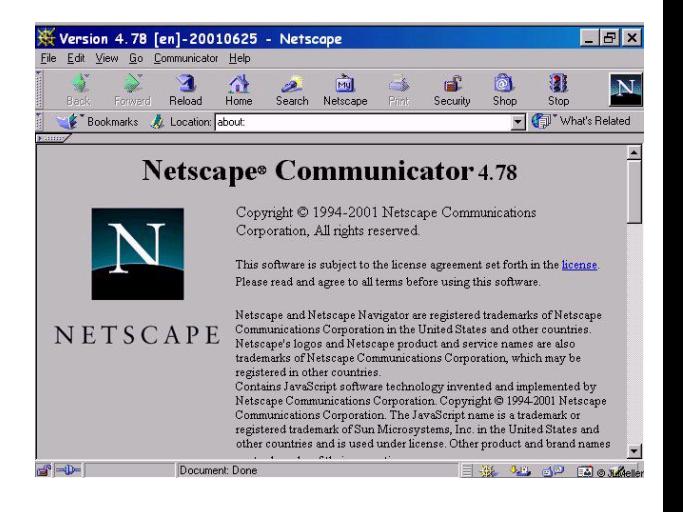

#### The future of the internet?

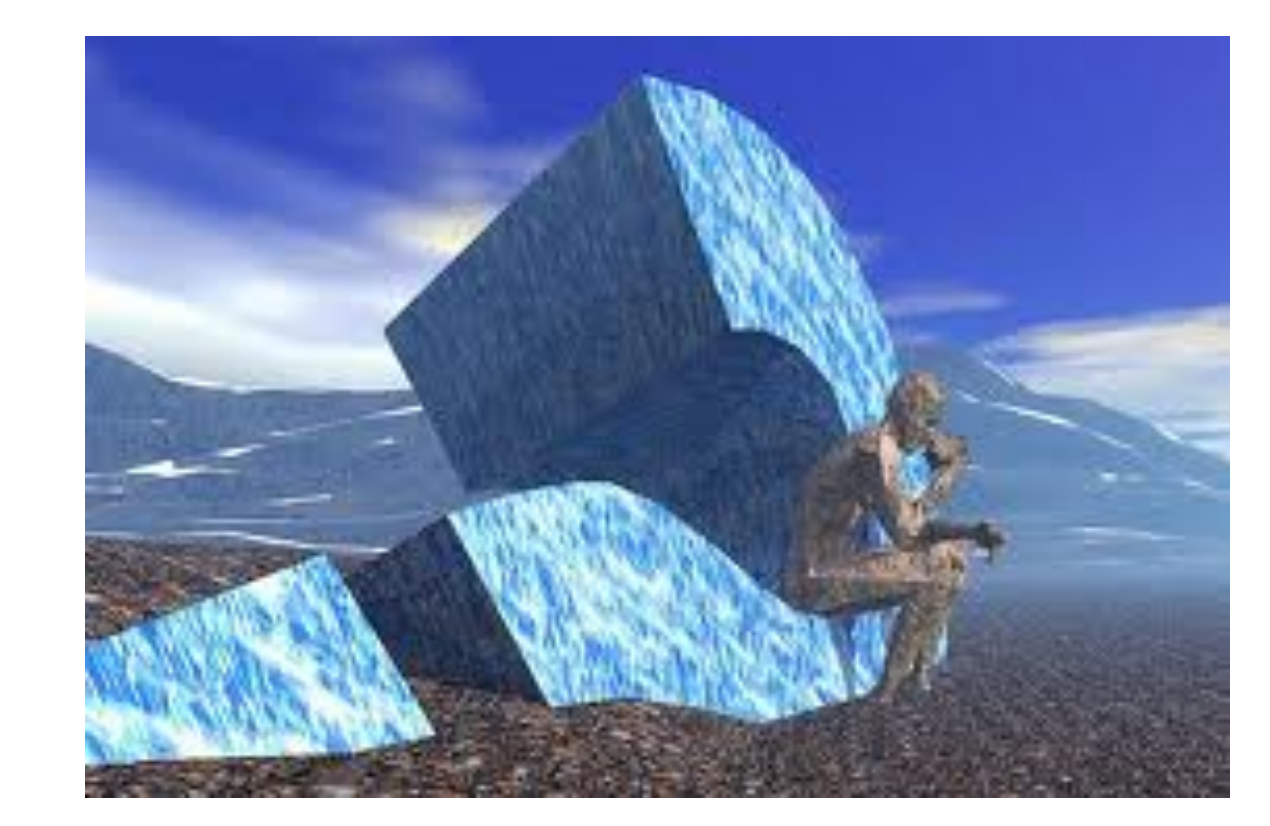

### Key aspects of the internet

- □ Sub-networks are independent
- $\Box$  Computers can dynamically join and leave the network
- □ Built on open standards
- $\Box$  Lack of centralized control (mostly)
- $\Box$  Everyone can use it with simple, commonly available software

#### People and organizations

- **34**
- □ Internet Engineering Task Force (IETF): internet protocol standards
- □ Internet Corporation for Assigned Names and Numbers (ICANN): decides top-level domain names
- □ World Wide Web Consortium (W3C): web standards

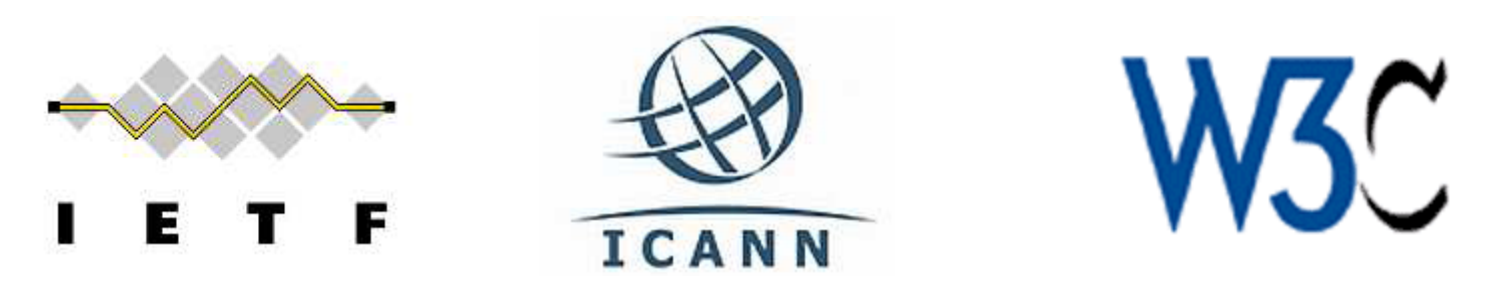

### Internet Protocol (IP)

- □ Simple protocol for data exchange between computers
- □ IP Addresses:
	- $\Box$  32-bit for IPv5
	- $\blacksquare$  128-bit for IPv6

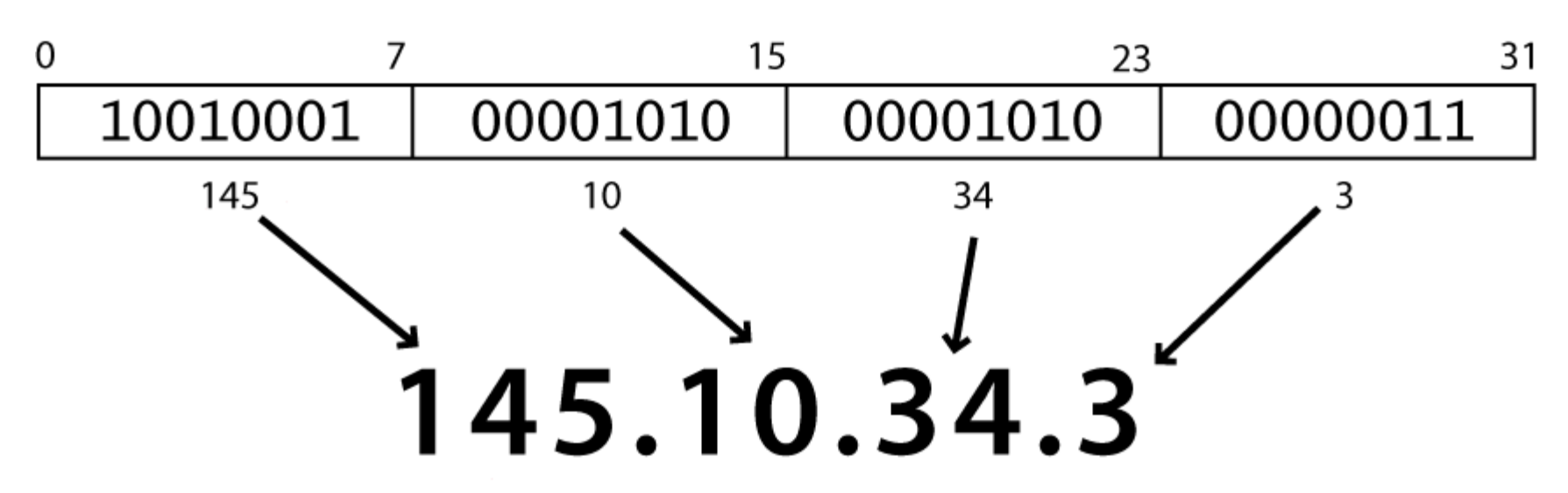

# Transmission Control Protocol (TCP)

- **36**
- $\square$  Adds multiplexing and reliable delivery on top of IP
	- **□** Multiplexing: multiple programs using the same IP address
	- **□** Reliability: guaranteed, ordered and error-checked delivery
- $\Box$  Port: a number given to each program or service **□** port 80: web browser (port 443 for secure browsing) port 25: email
	- port 22: ssh
- $\square$  Some programs (games, streaming media programs) use simpler UDP protocol instead of TCP
# Web Browser vs Web Server

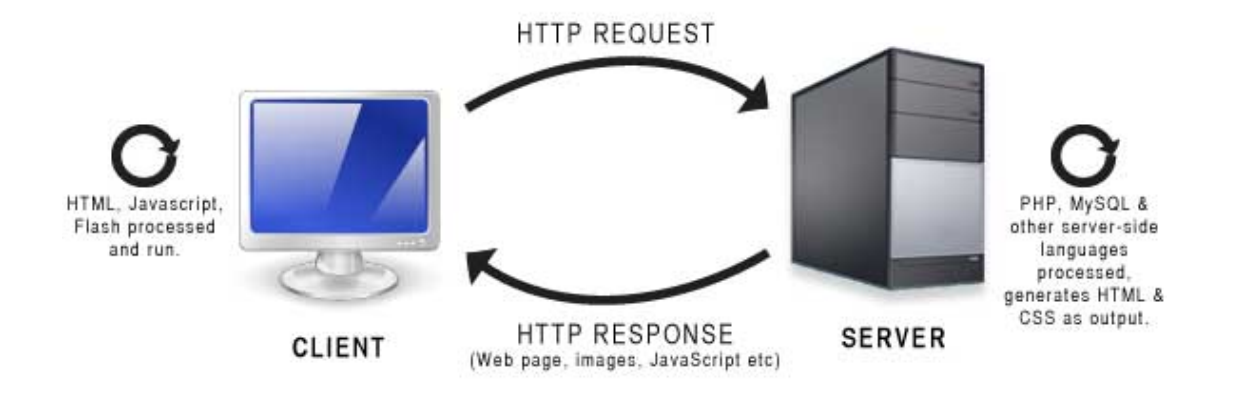

**Web Browser** requests and parses

documents from web servers

 $\Box$ Mozilla Firefox

□Microsoft Internet Explorer (IE)

□Apple Safari

□Google Chrome

**Web Server** listens for web page requests

#### ¨Apache

□Microsoft Internet Information Server (IIS)

¨…

¨…

# Domain Name Server (DNS)

- $\square$  Set of servers that map (translate) written names to IP addresses
	- ¤ Example: www.cs.toronto.edu → **128.100.3.40**
- □ Many systems maintain a local cache called a hosts file
	- Windows: C:\Windows\system32\drivers\etc\hosts
	- ¤ Mac: /private/etc/hosts
	- Linux: /etc/hosts

# Uniform Resource Locator (URL)

- $\Box$  Identifies the path to a document on the web server Example URL: http://www.cs.toronto.edu/~mashiyat/csc309/index.htm
	- Upon entering this URL into the browser, it would: **E** ask the DNS server for the IP address of the URL ■ connect to that IP address at port 80 **E** request the document from the server by sending GET mashiyat/csc309/index.htm **E** parse and display the resulting page on the screen

# Hypertext Transport Protocol (HTTP)

- $\Box$  Set of commands understood by a web server and sent from a browser
- $\square$  Some HTTP commands (your browser sends these internally):
	- **E** GET filename: download
	- $\blacksquare$  POST filename: send a web form response
	- $\blacksquare$  PUT filename: upload

# HTTP Error Codes

**41** 

 $\Box$  When something goes wrong, the web server returns a special "error code" number

### □ Common error codes:

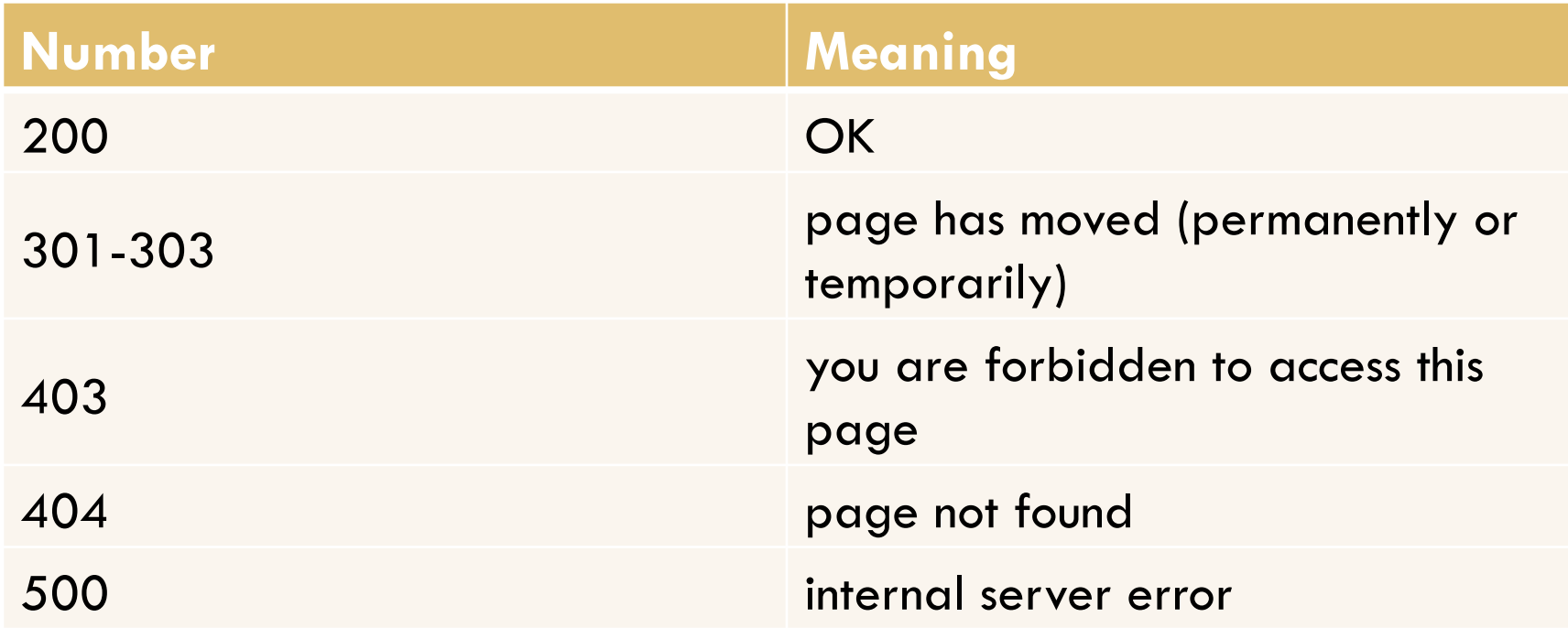

# Internet Media ("MIME") types

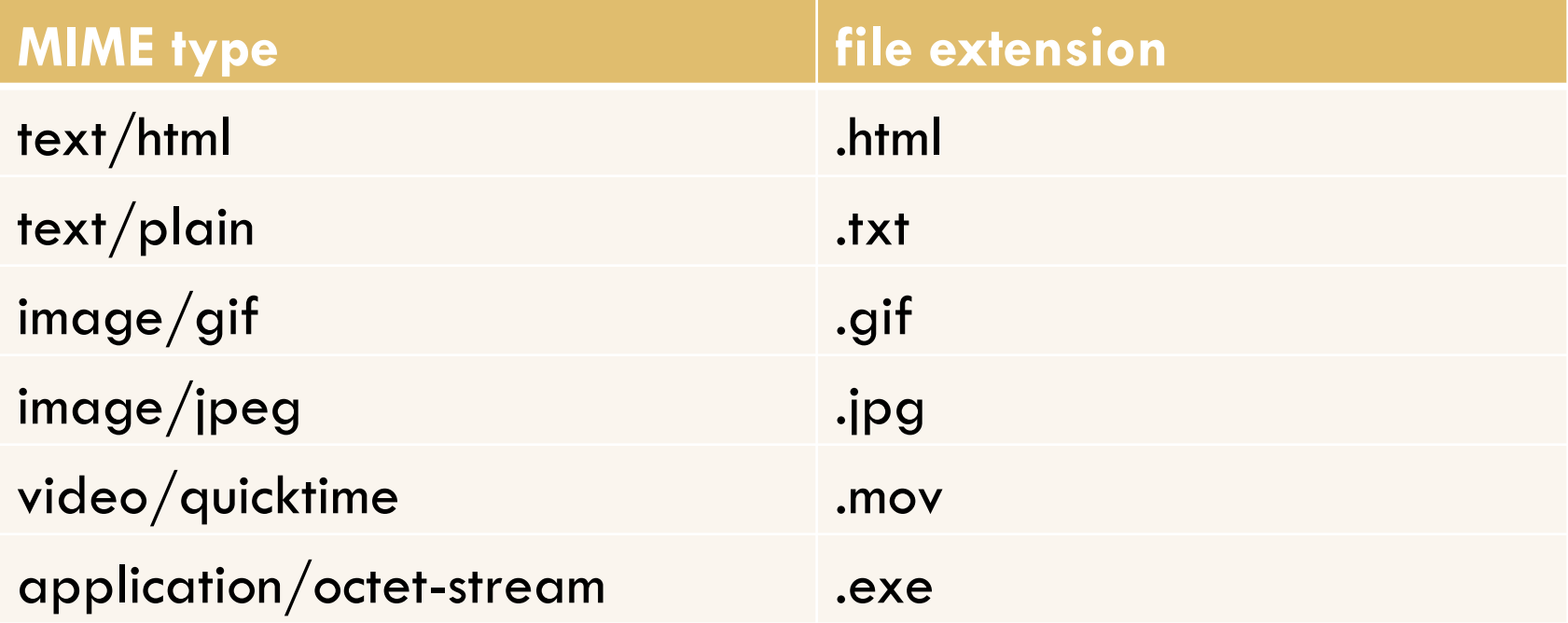

# Enabling Web Technologies

- □ Hypertext Markup Language (HTML) Used for writing web pages
- □ Cascading Style Sheets (CSS)
	- Stylistic info for web pages
- □ JavaScript

Interactive web pages (on the client)

□ Server side Programming language (Python, Nodejs, etc.)

Dynamic and data-driven pages (on the web server)

# Enabling Web Technologies (cont.)

□ eXtensible Markup Language (XML): Markup language for describing and exchanging data  $\square$  Asynchronous JavaScript and XML (Ajax) Creating asynchronous Web applications

¨ …

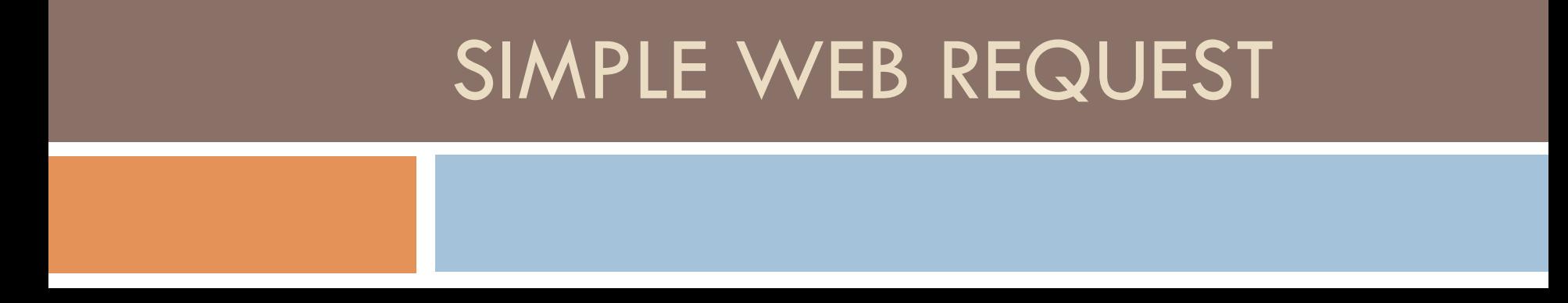

### Simple Web Request

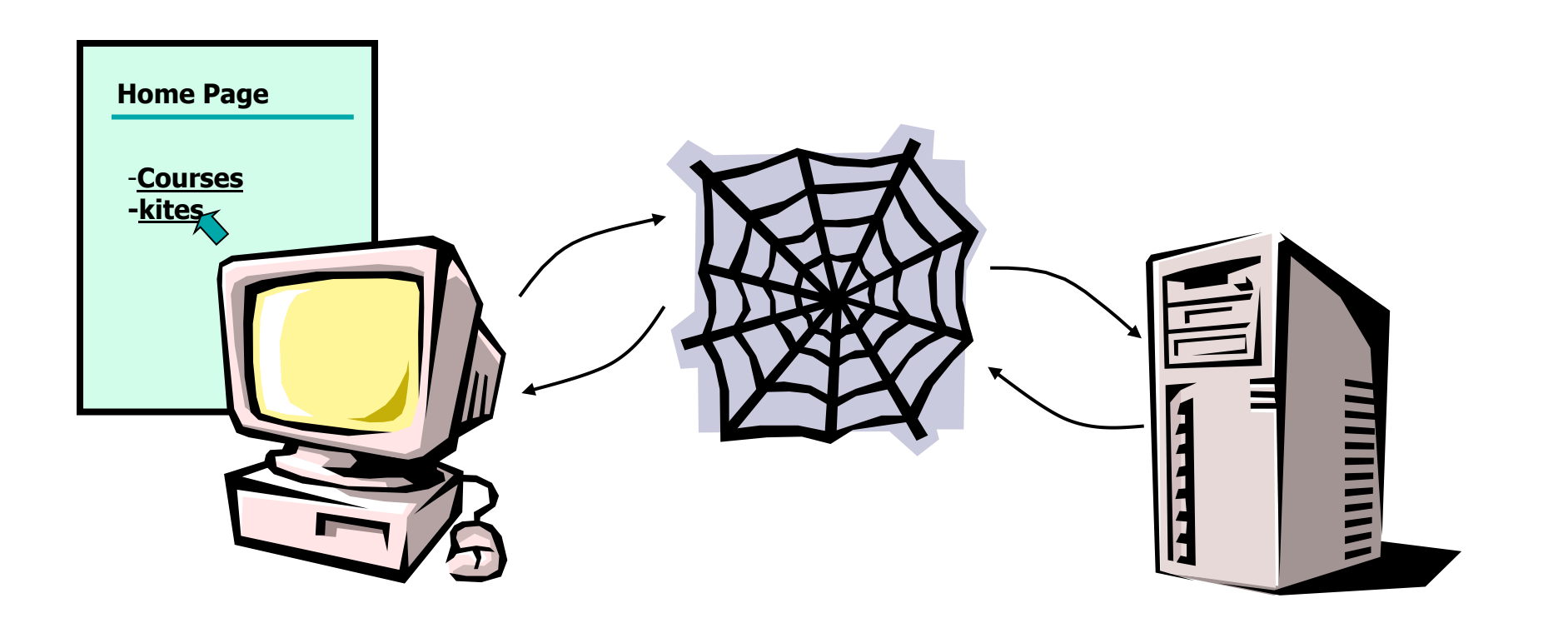

Thanks to Karen Reid for material in these slides

### The request

- $\Box$  How do we tell the server what we want?
- $\Box$  How do we even find the server?
- $\Box$  How do the server and browser talk to each other?

### HTTP Request

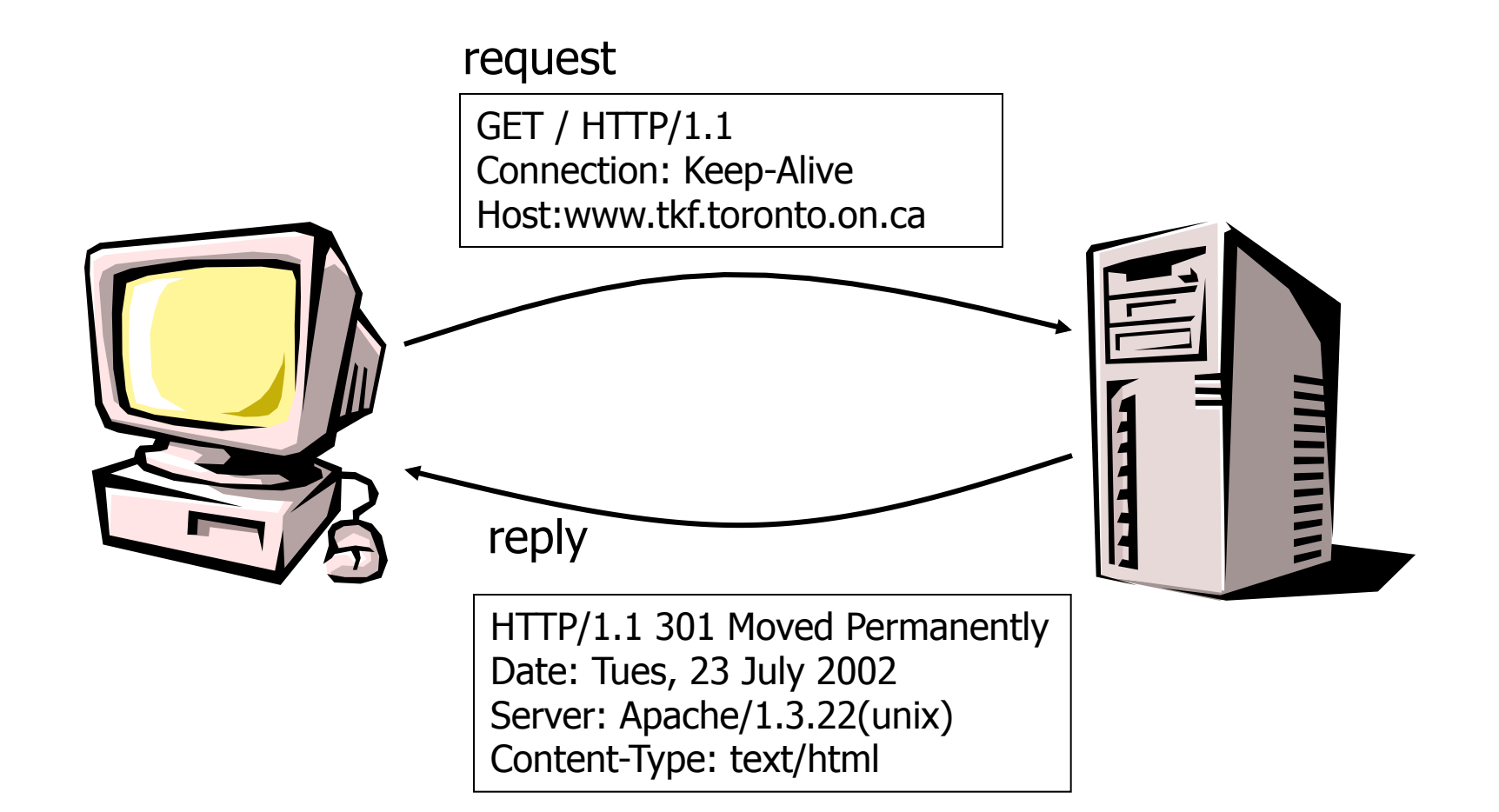

# How do we find the server?

- $\Box$  Every computer on the Internet has an Internet address.
- □ Called an IP address (Internet Protocol)
- $\Box$  An IP address is 4 numbers separated by dots.

www.tkf.toronto.on.ca  $= 207.245.2.3$ 

### Domain Name Servers

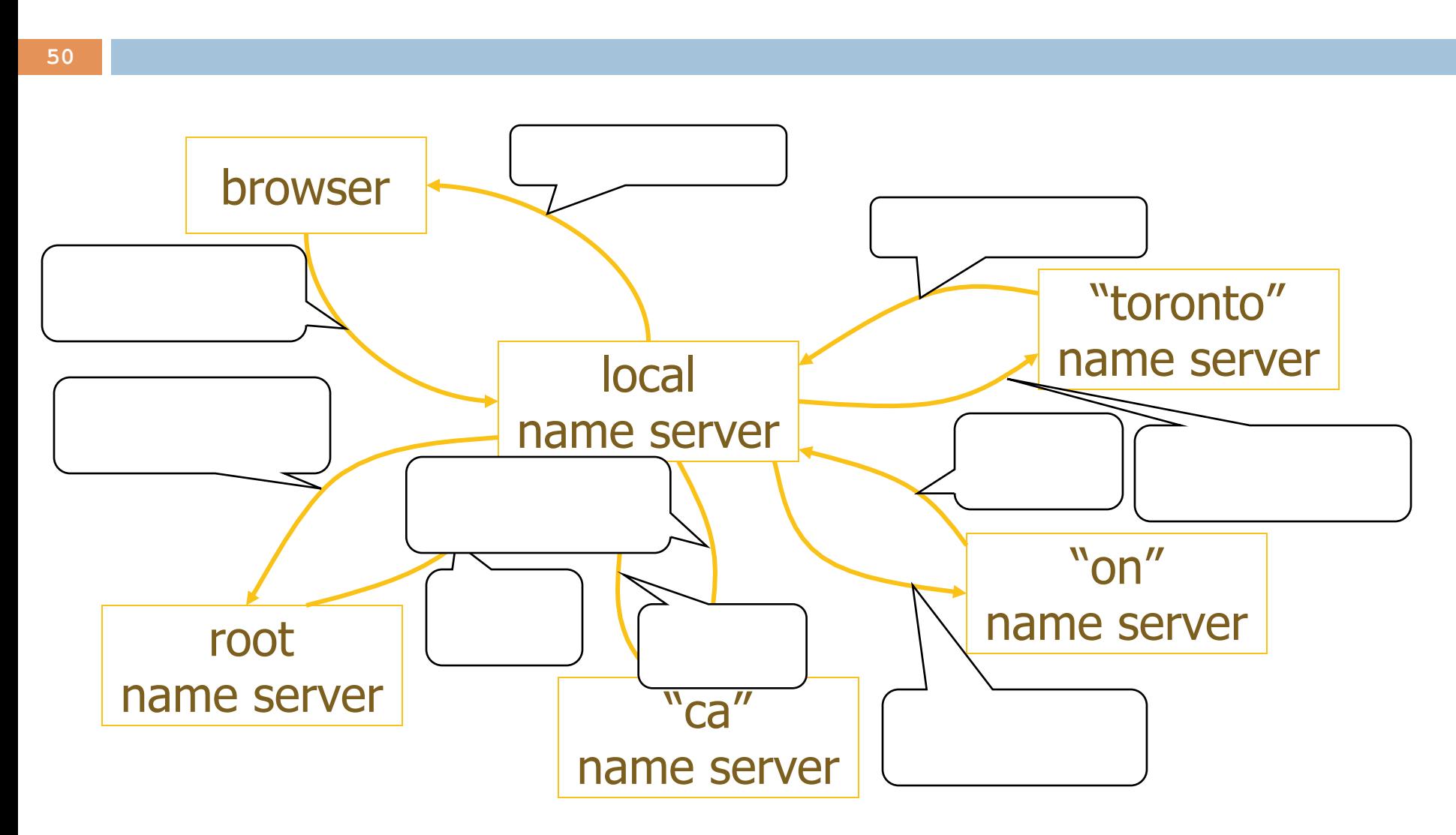

### This is getting complicated!

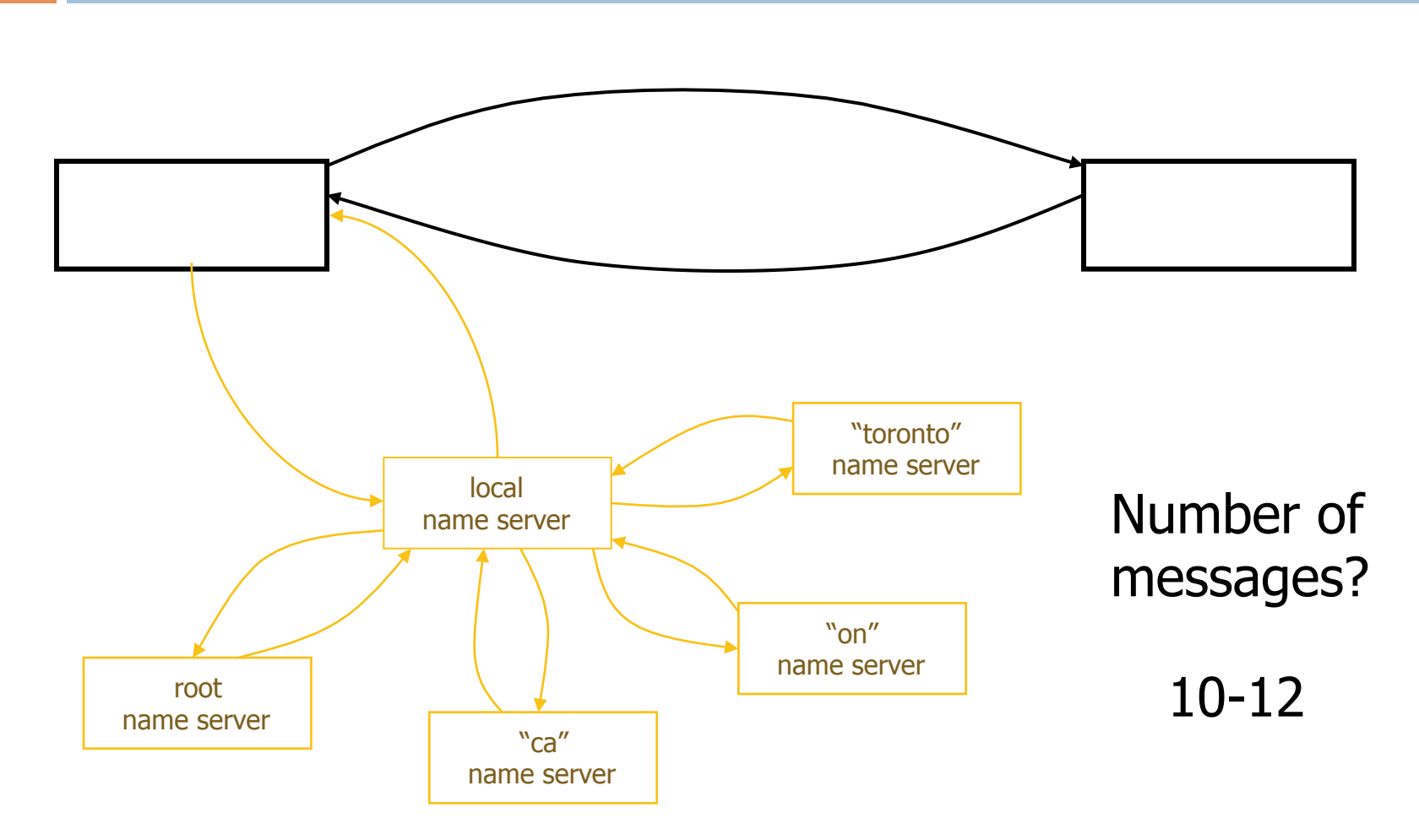

# Actually, it's worse than that

 $\Box$  The web page for www.tkf.toronto.on.ca doesn't really live at 207.245.2.3

#### request

GET / HTTP/1.1 Connection: Keep-Alive Host:www.tkf.toronto.on.ca HTTP/1.1 301 Moved Permanently Date: Tues, 23 July 2002 Server: Apache/1.3.22(unix) Location: http://www.kites.org Content-Type: text/html

reply

So we need to go look up www.kites.org

# Now what?

- $\square$  Okay, we have the address.
- $\Box$  What do we do with it?
- $\Box$  Let's look at how two computers communicate.
- $\Box$  HTTP is a high-level protocol
- $\Box$  HTTP is specific to the web.
- $\Box$  Computers communicate for other reasons.

### Protocols

- $\square$  Computers use several layers of general protocols to communicate.
- $\Box$  To understand why these layers are important, think about how a company sends you an invoice for a purchase.

# Protocols

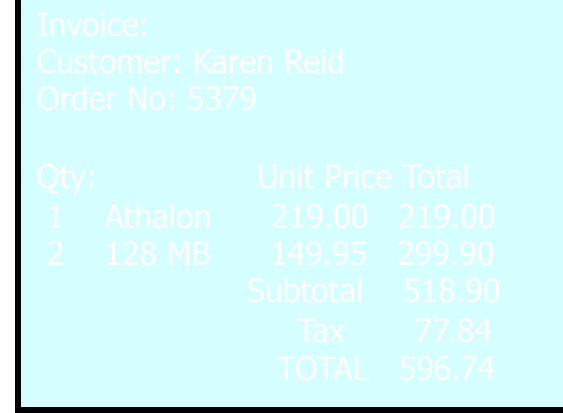

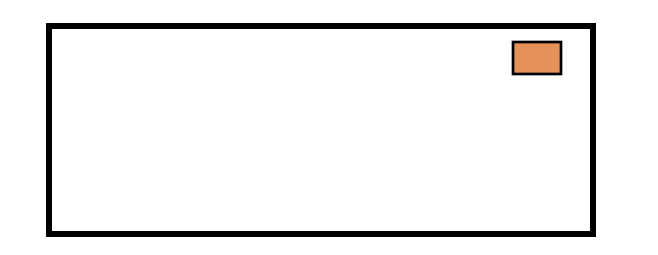

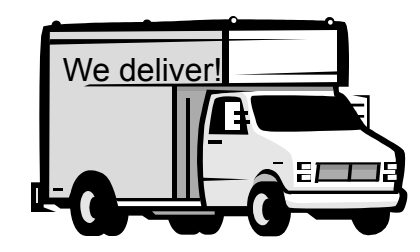

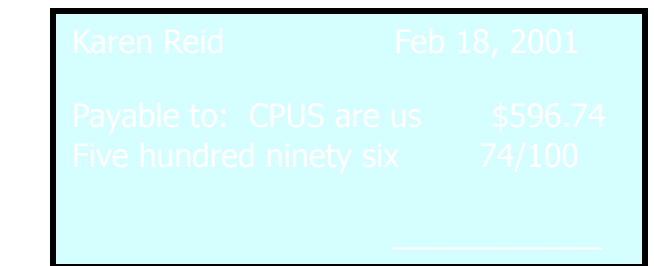

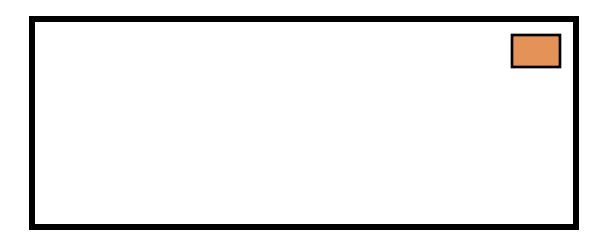

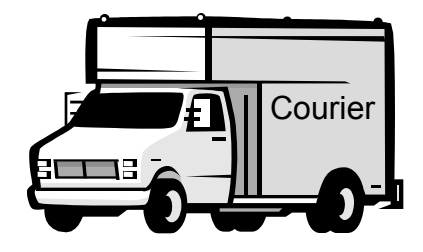

# TCP/IP: Protocol Framework

#### **TCP/IP Layers**

#### **TCP/IP Prototocols**

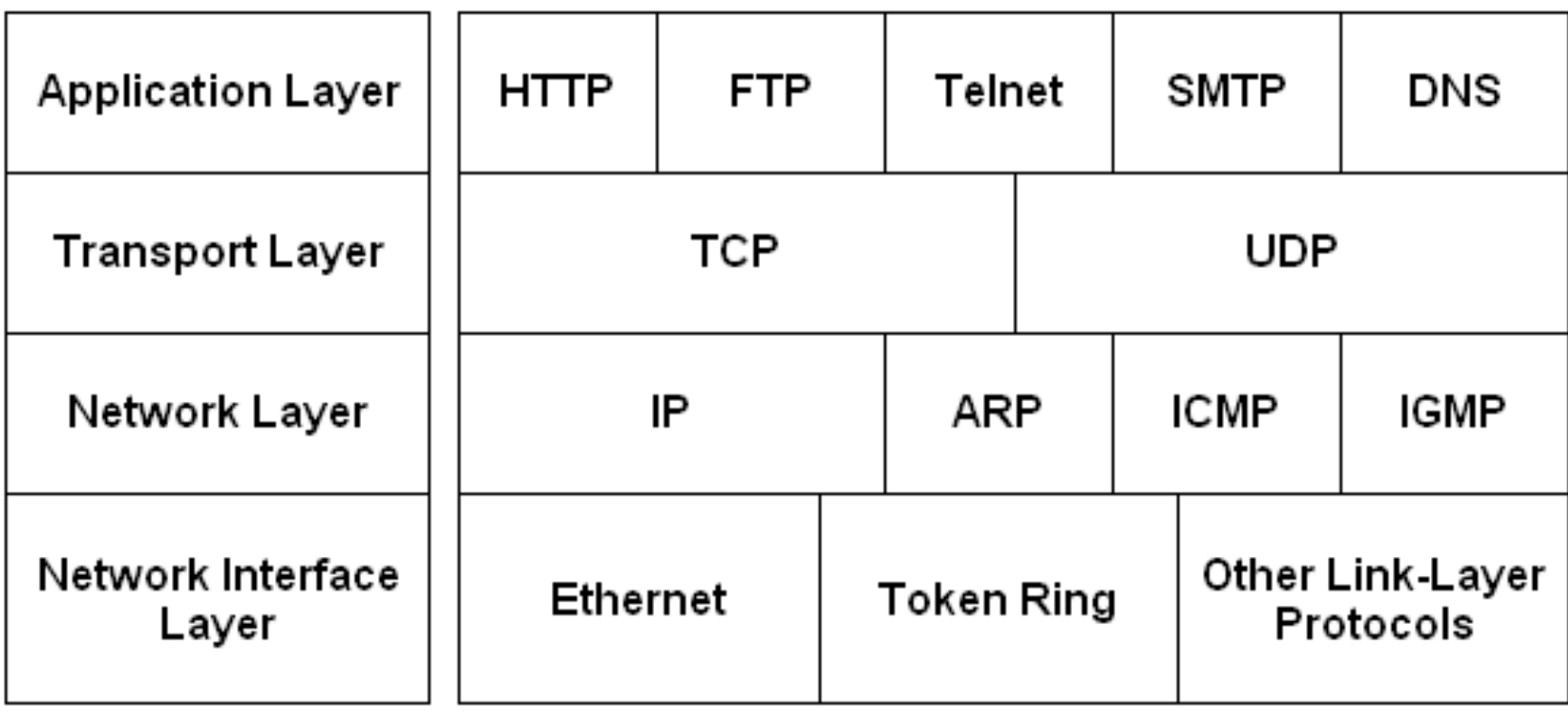

# TCP/IP: Sending/Receiving Data

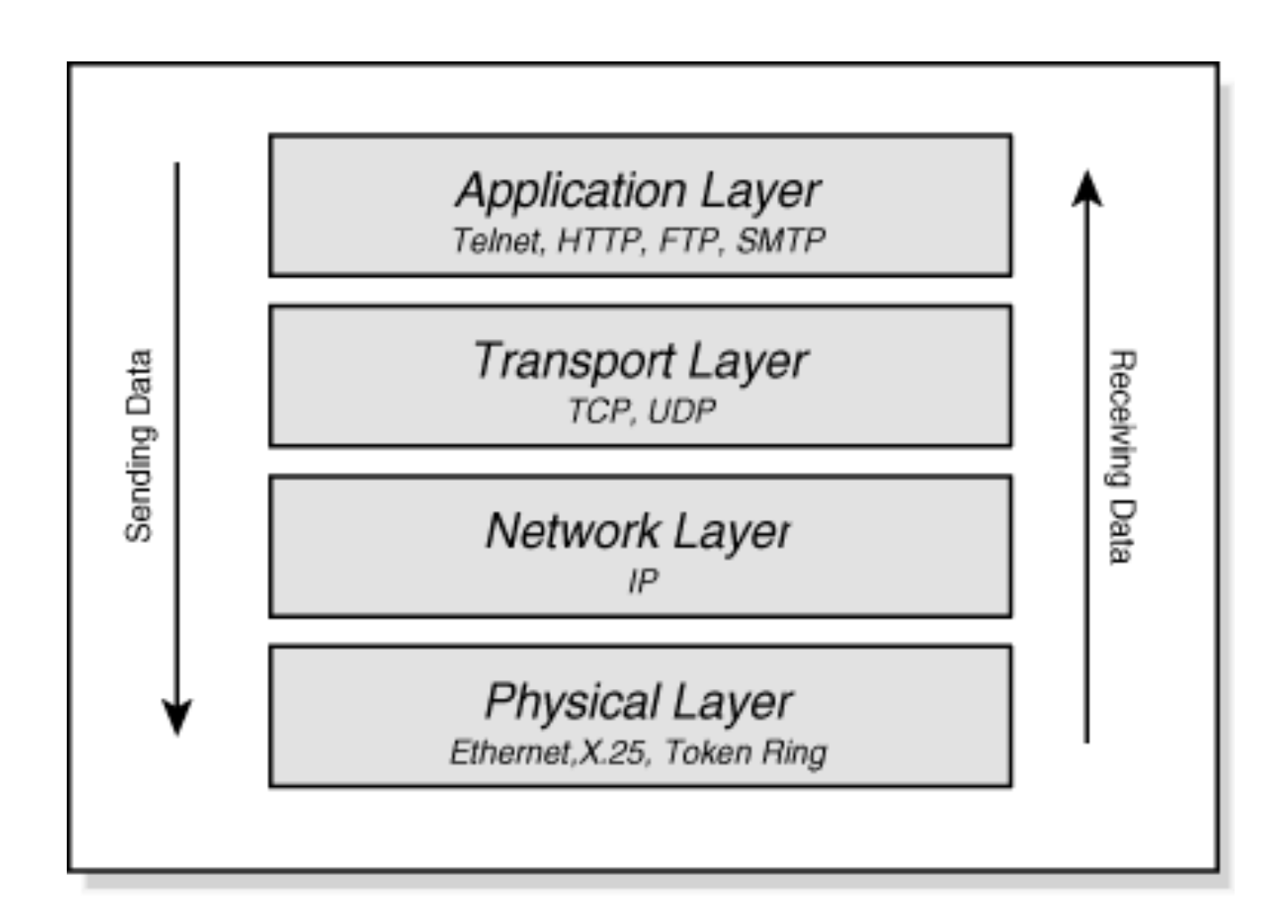

# TCP/IP

### **□ Transmission Control Protocol.**

 $\Box$  Tells us how to package up the data.

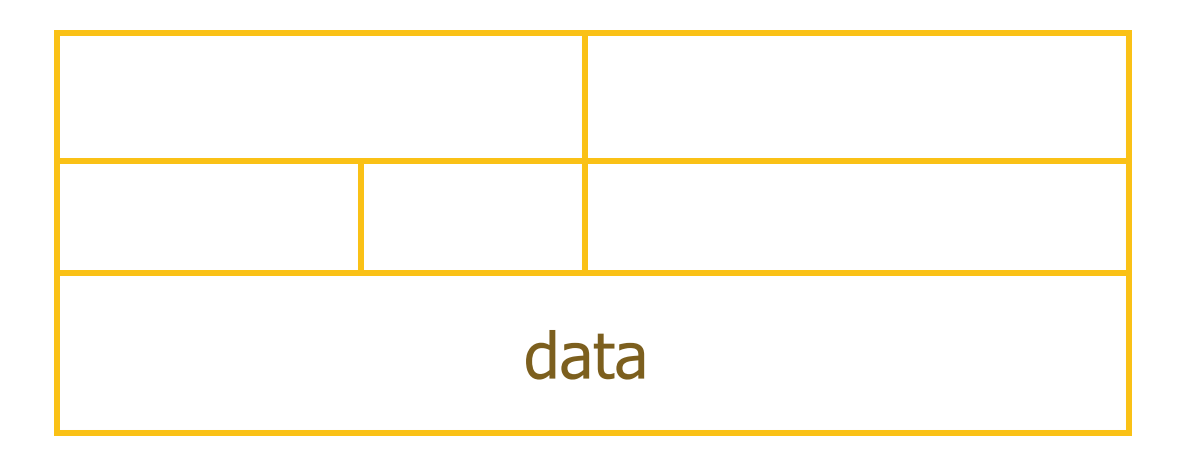

#### **Example analogy:**

You can think that HTTP is what goes in the envelop, TCP is the envelop, and IP is the truck.

### **TCP Connection**

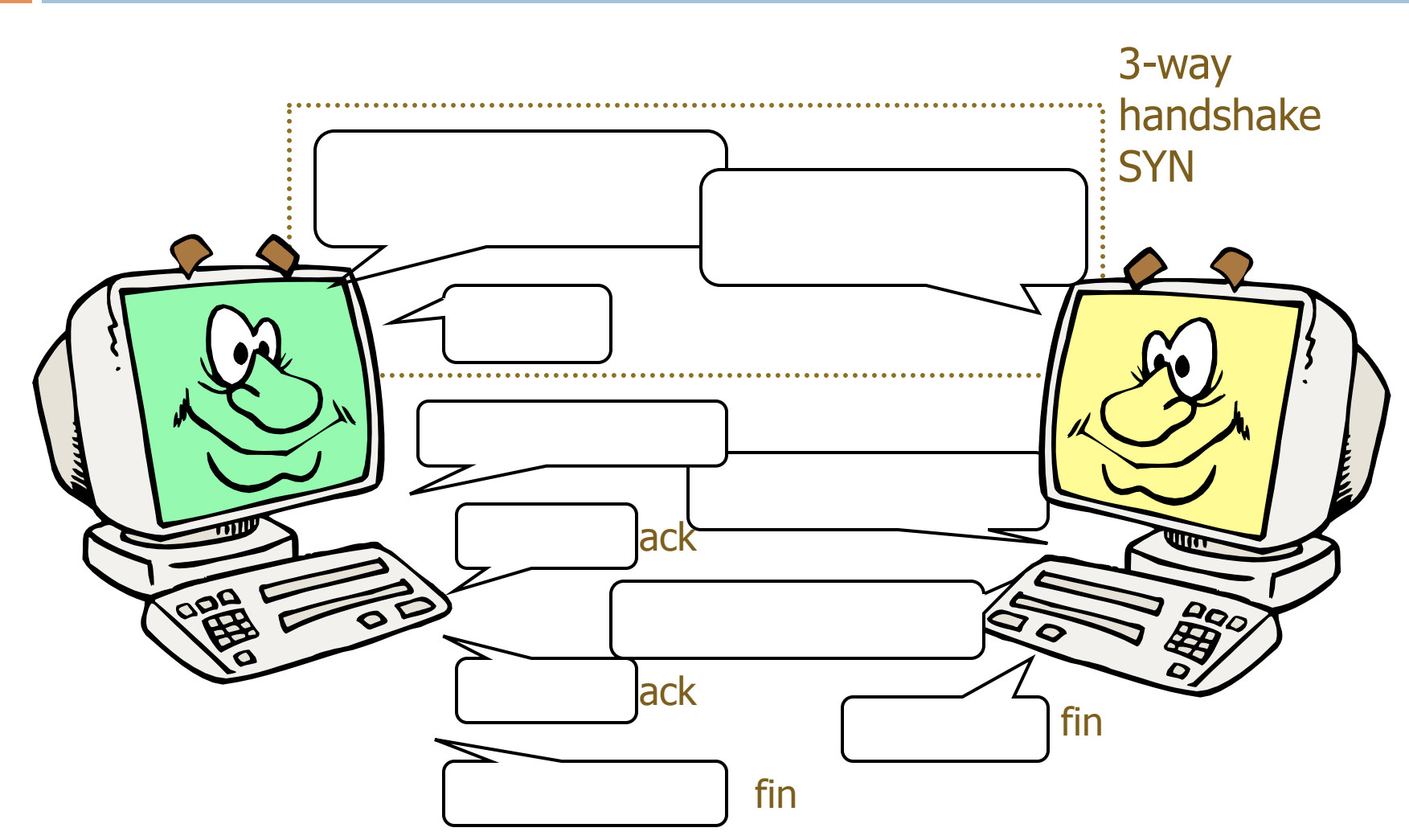

# TCP: Three-way handshake

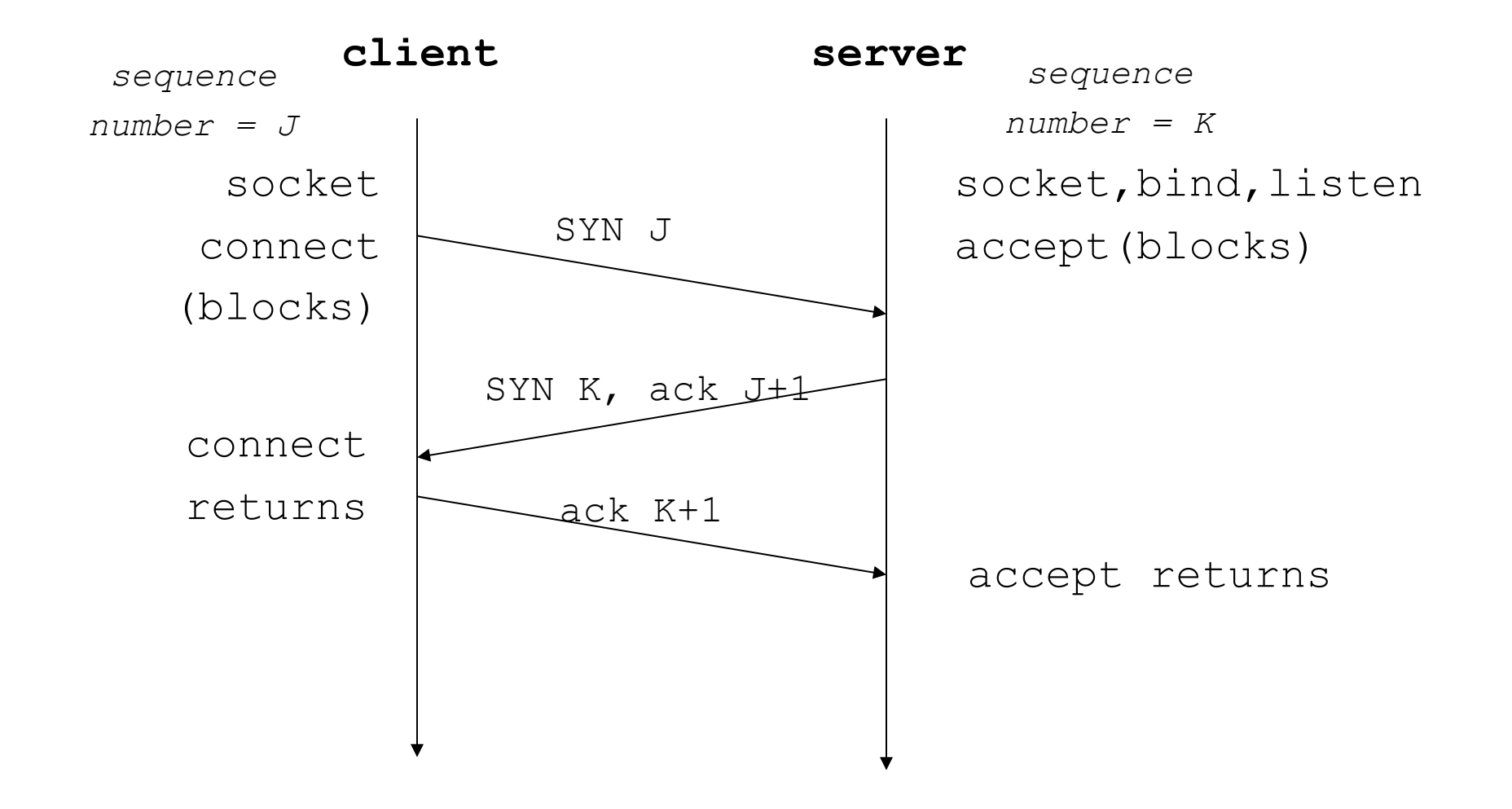

# **Details**

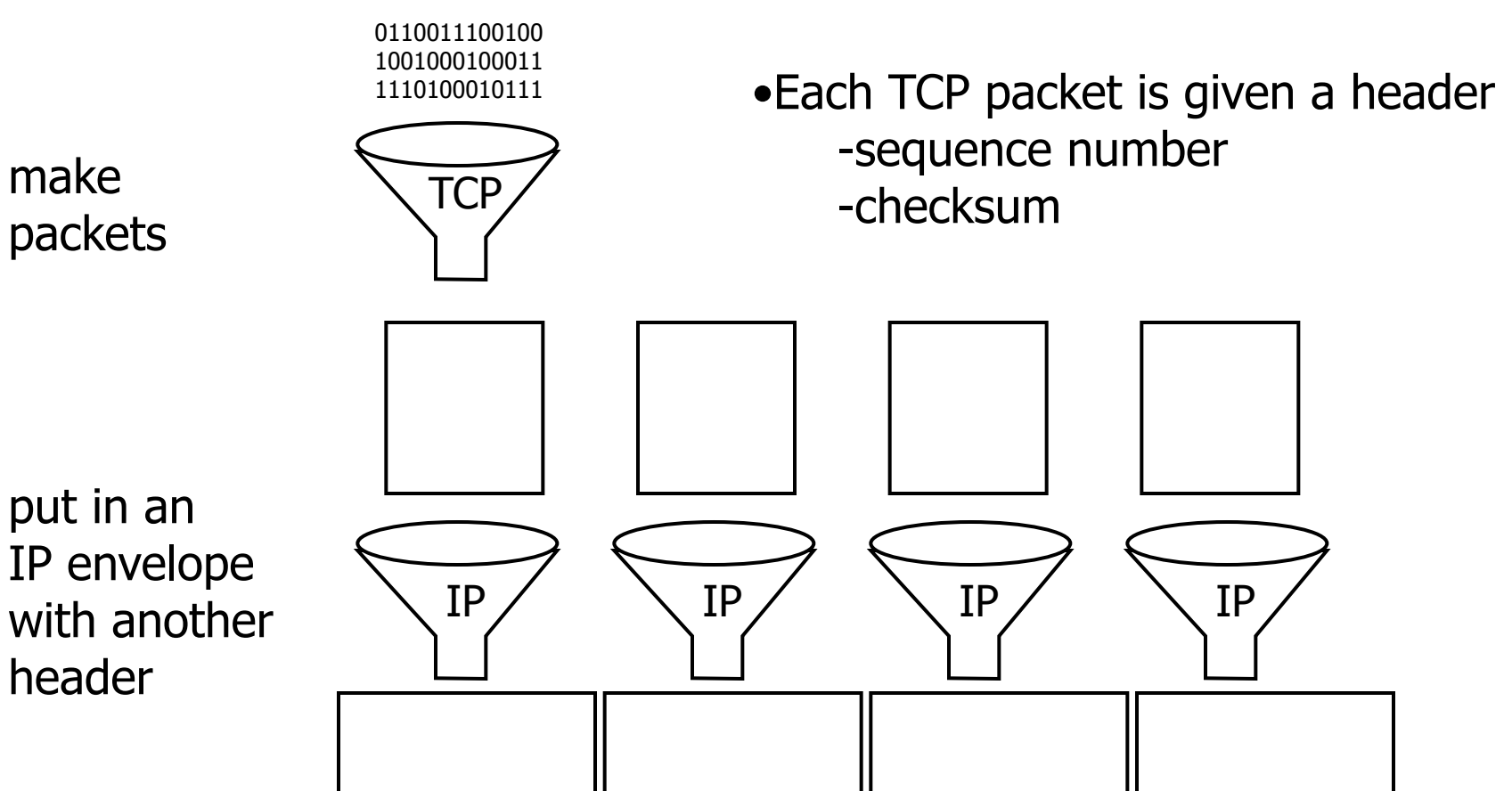

# When something goes wrong

- $\Box$  A packet might not arrive
	- $\blacksquare$  traffic overload
	- **<u>n</u>** bit corruption
- $\square$  Receiver asks for missing packets to be resent. Want to send data as fast as possible.
- □ Strategies:
	- **□** Send packets as fast as possible (too many lost)
	- **□** Send packets at a certain rate (can go faster)
	- **□** Wait for the ack (too slow)
	- ¤ Window-based (adaptive)

# TCP Congestion Control

- □ Window-based:
	- some number of packets allowed to be sent and not ack'd
	- **□** as successful ack's arrive, grow window
	- $\blacksquare$  if packet loss is detected, cut window size

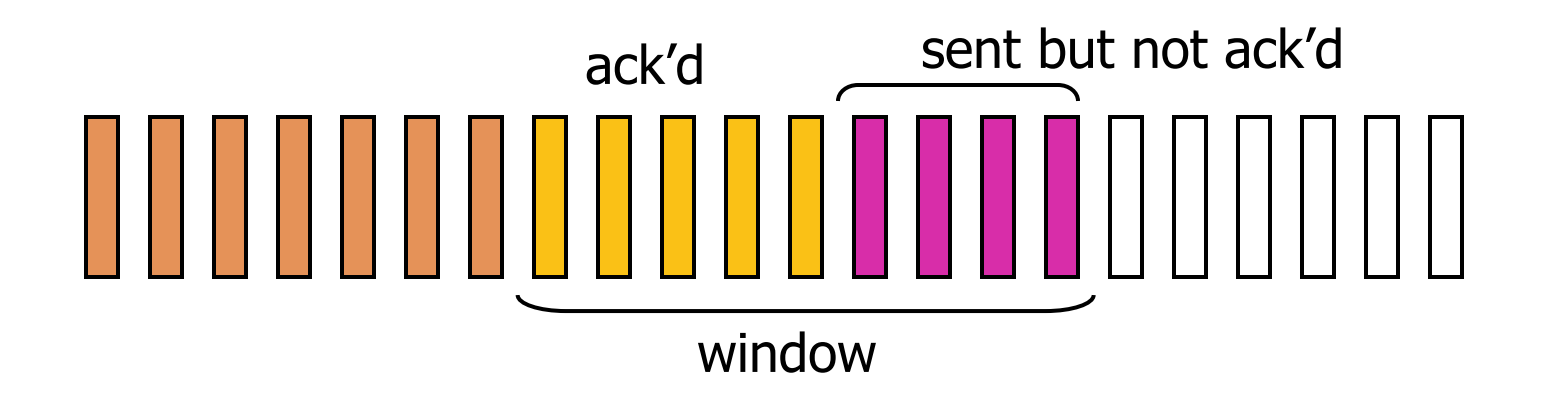

# **TCP Congestion Control**

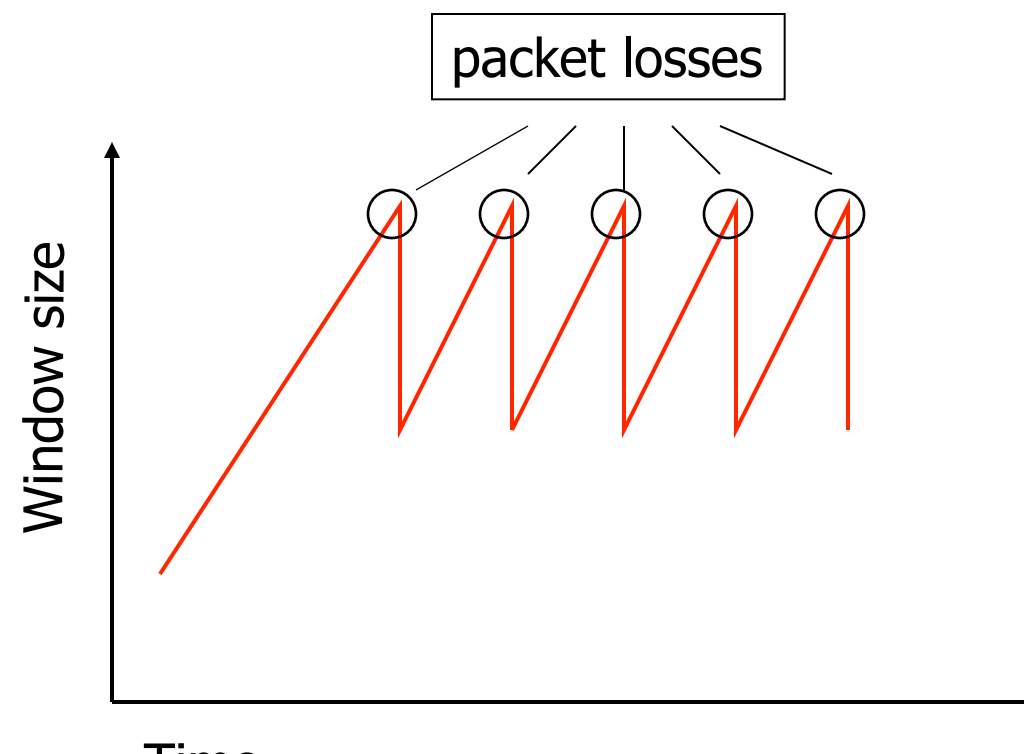

Time

# The Big Picture

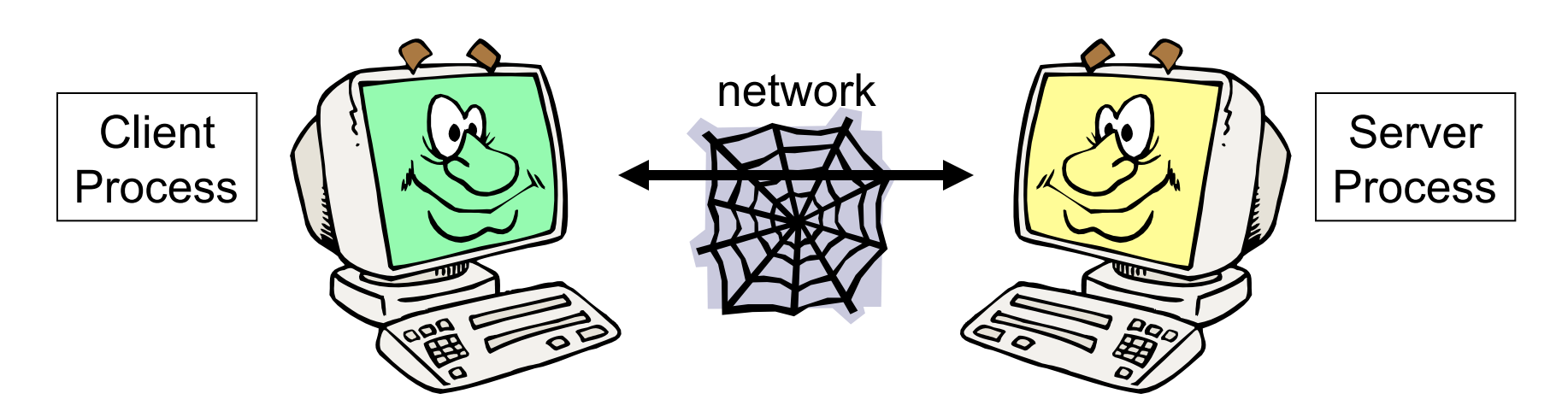

- □ Client-Server model: a client process wants to talk to a server process
- □ Client must find server DNS lookup
- ¨ Client must find service on server **ports**
- □ Finally **establish a connection** so they can talk

# Routing

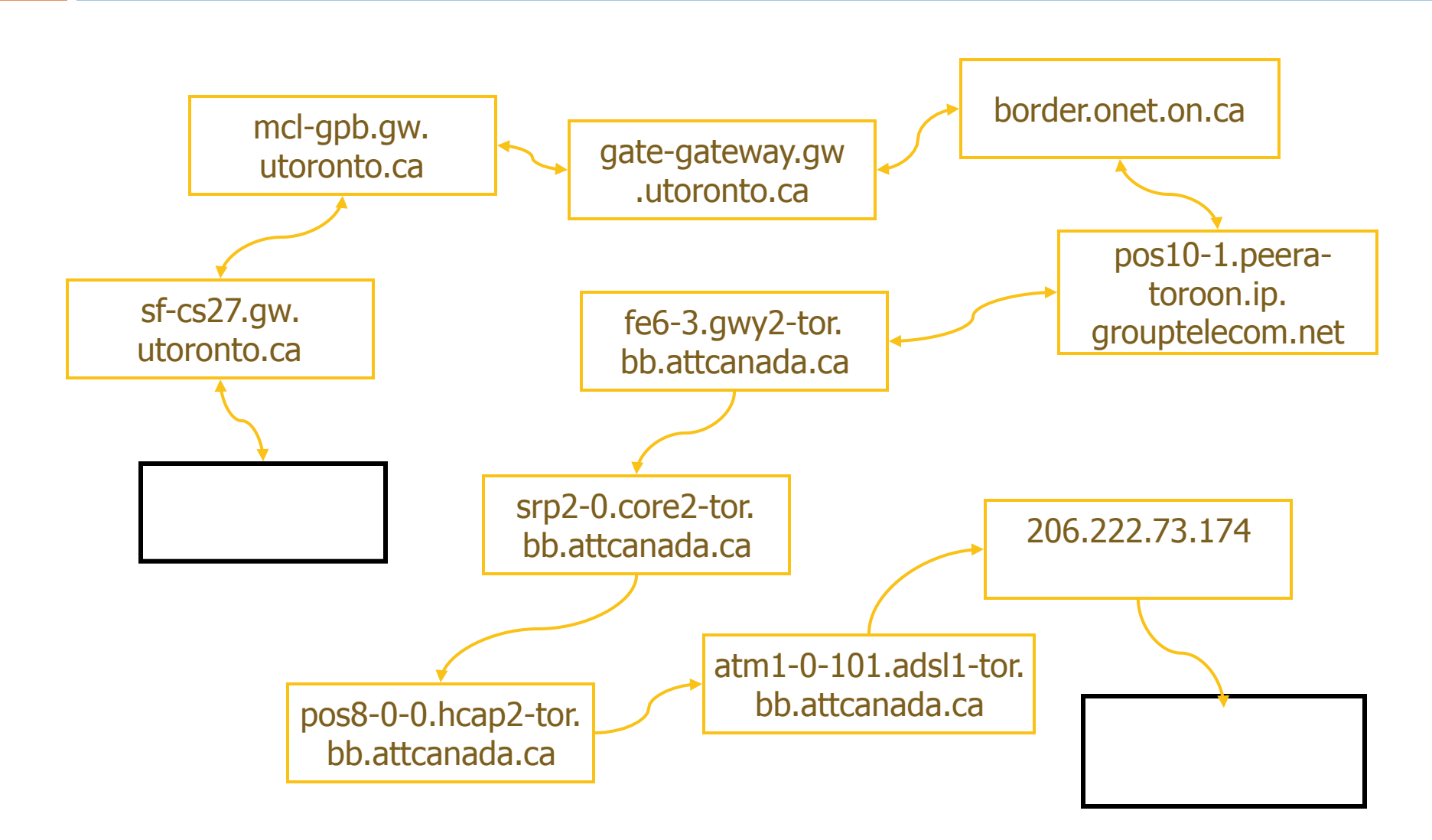

# Plus the redirect (20 hops)

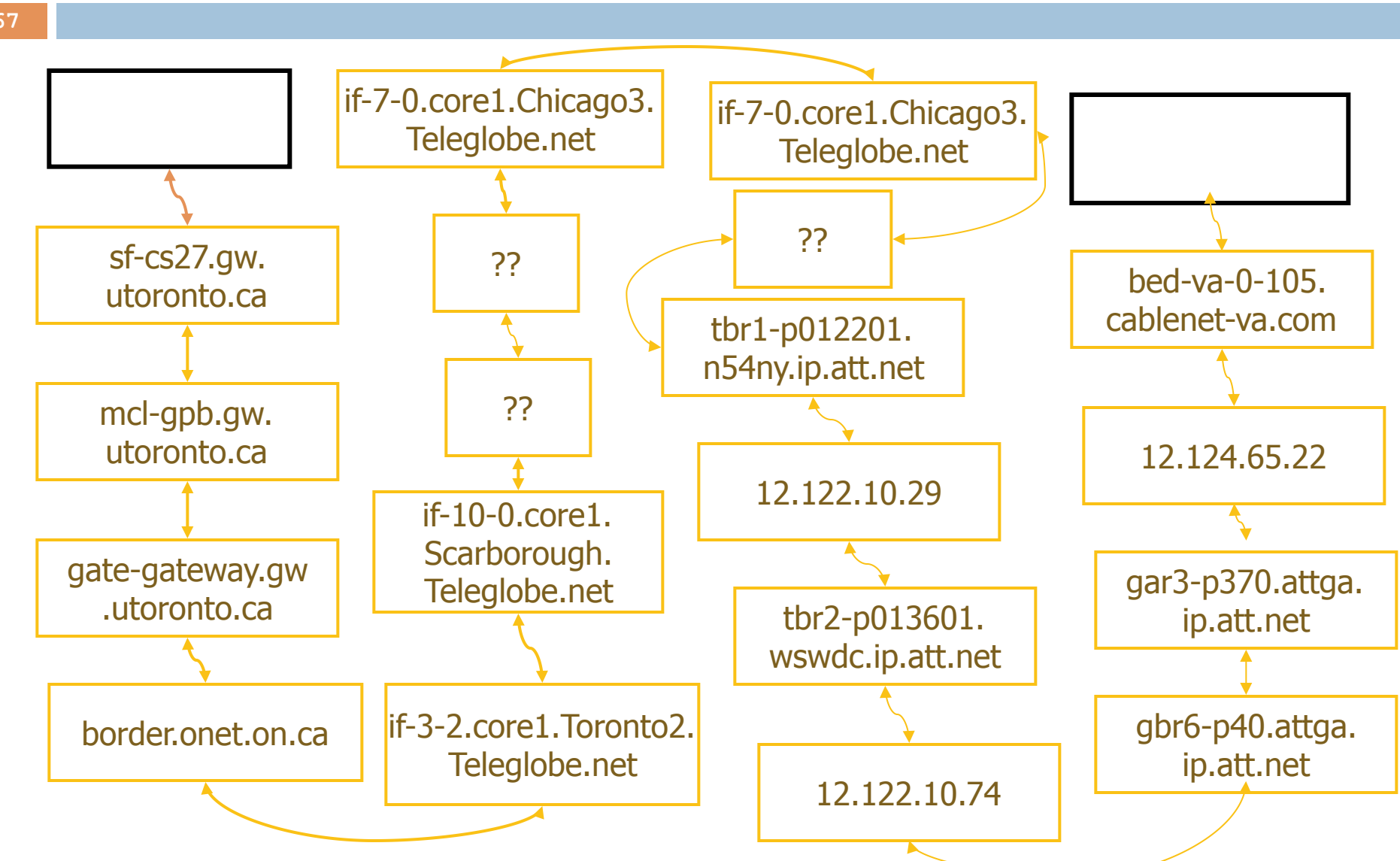

**67** 

### At least 5 different cities

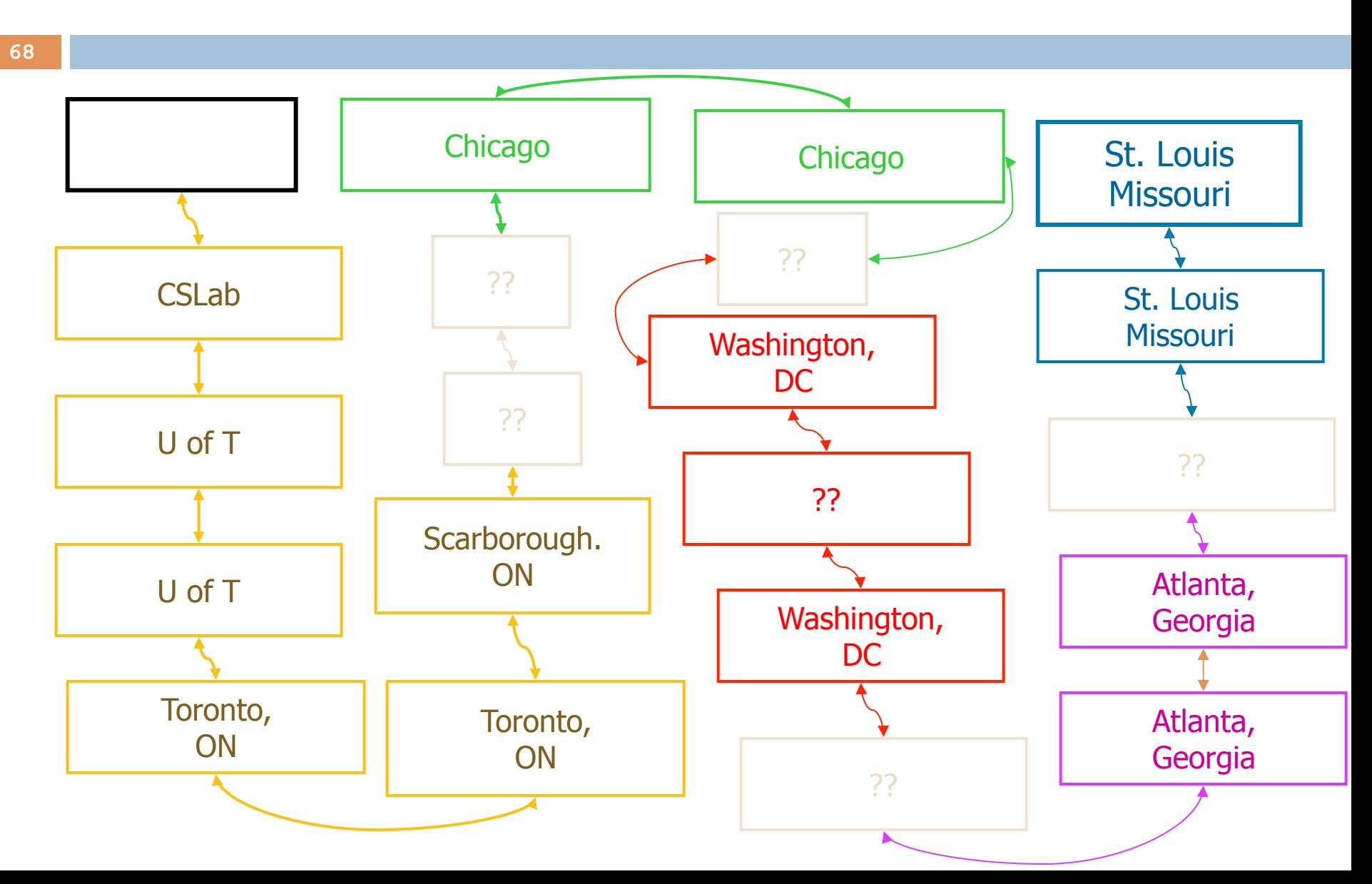

# Putting it together

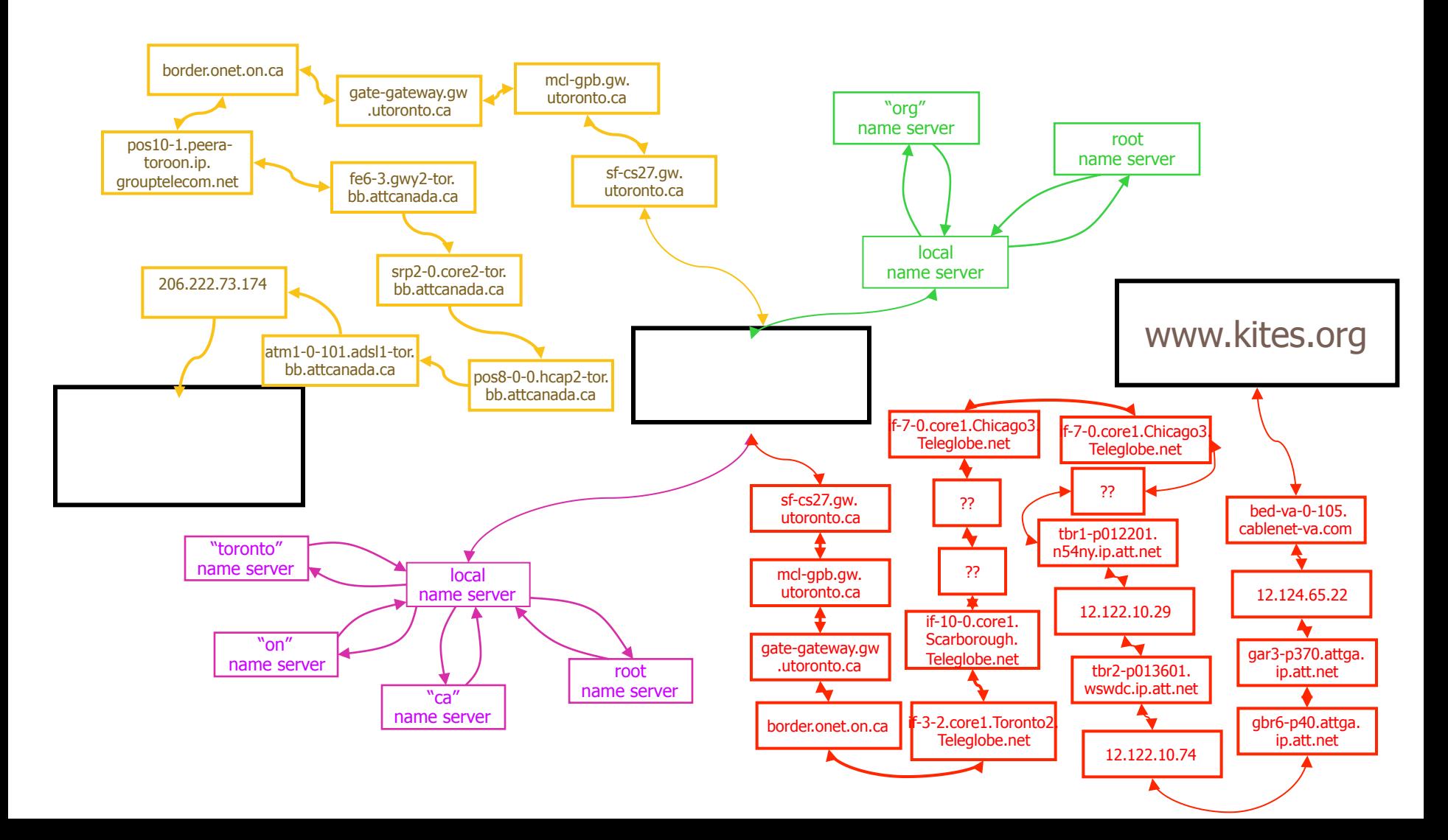

### How many messages?

- $\Box$  It depends on the size of the web page we retrieve.
- $\Box$  If the web page is 100 Kbytes (small!) it will be broken up into  $\sim$ 80 IP packets.

10 (DNS) + 22 (Connect with toronto.on.ca) + 6 (DNS) +  $+ 80 * 20$  hops  $= 1638$  messages!

# Types of Connection (TCP/UDP)

### □ Connection oriented model

- **□** Like phone calls
- **□ Uses Transmission Control Protocol (TCP)**
- ¤ Defined ordering of messages and acks
- $\square$  Connectionless model
	- $\blacksquare$  Like sending letters via postal service
	- ¤ Uses User Datagram Protocol (UDP)
	- More efficient and good for sending broadcasts to many machines

# CASCADING STYLE SHEETS (CSS)
#### **Overview**

- □ Basic CSS
- □ CSS Properties
- □ More CSS Syntax

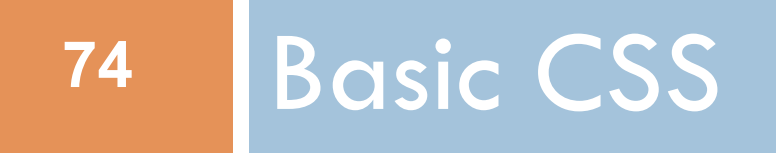

## The good, the bad and the… ugly!

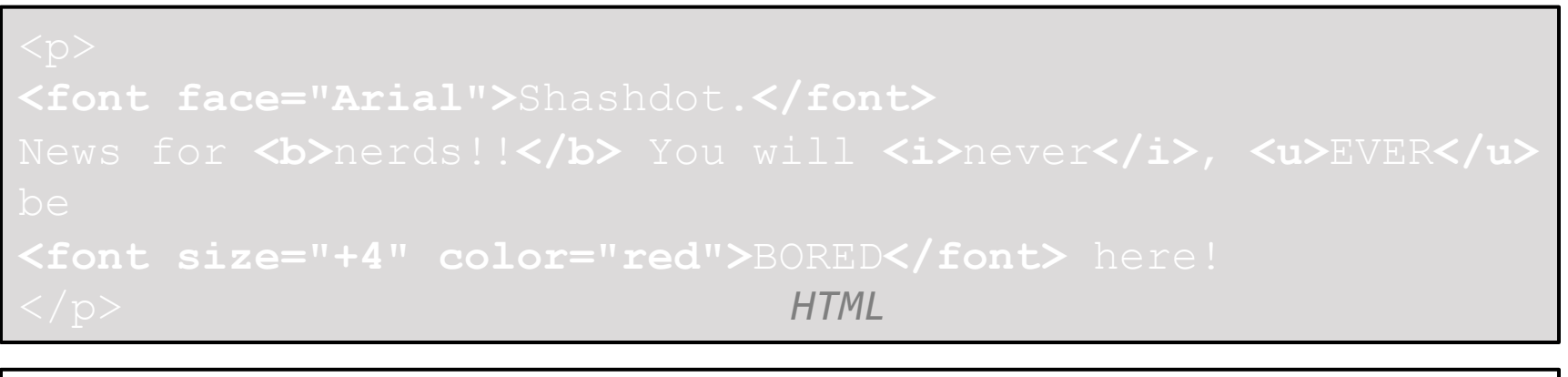

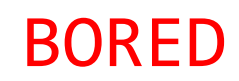

- ¨ Tags such as **b**, **i**, **u**, and **font** are discouraged in strict XHTML
- $\Box$  Why is this bad?

# Cascading Style Sheets (CSS)

- **76**
- ¨ Describes the **appearance**, **layout**, and **presentation** of information on a web page ¤ HTML describes **the content** of the page
- ¨ Describes *how* information is to be displayed, **not**  *what* is being displayed
- □ Can be embedded in HTML document or placed into separate **.css** file

#### Basic CSS rule syntax

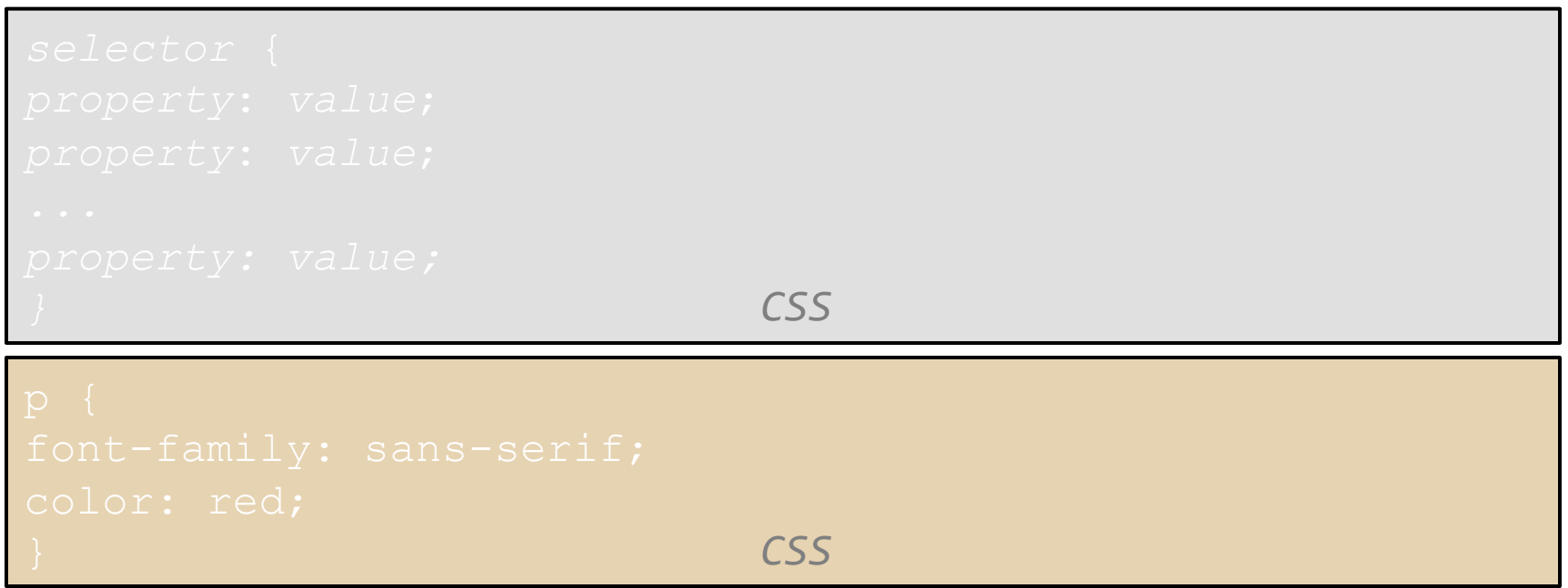

- ¨ A CSS file consists of one or more **rules**
- ¨ Each rule starts with a **selector**
- $\Box$  A selector specifies an HTML element(s) and then applies style **properties** to them
	- **□** a selector of \* selects all elements

# Aside: Favorites icon ("favicon")

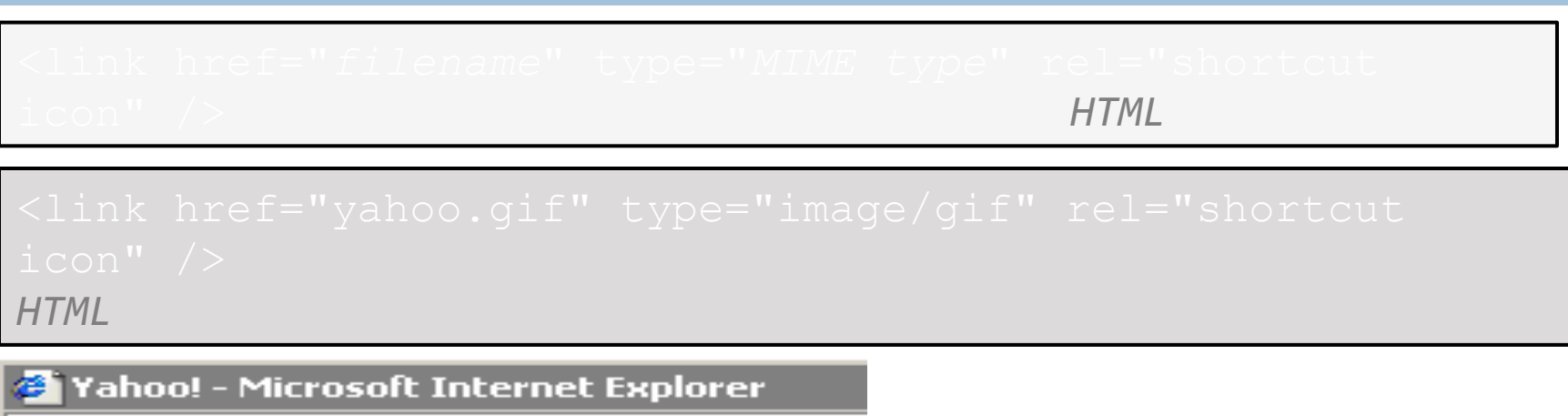

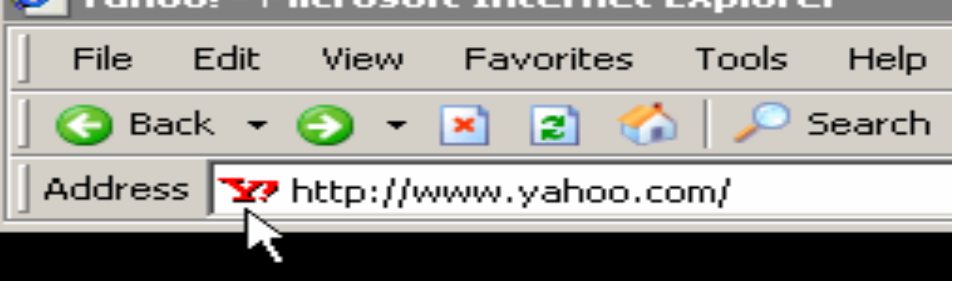

- □ The link tag, placed in the HTML page's head section, can specify an icon
	- **□** this icon will be placed in the browser title bar and bookmark/favorite

### Attaching a CSS file <link>

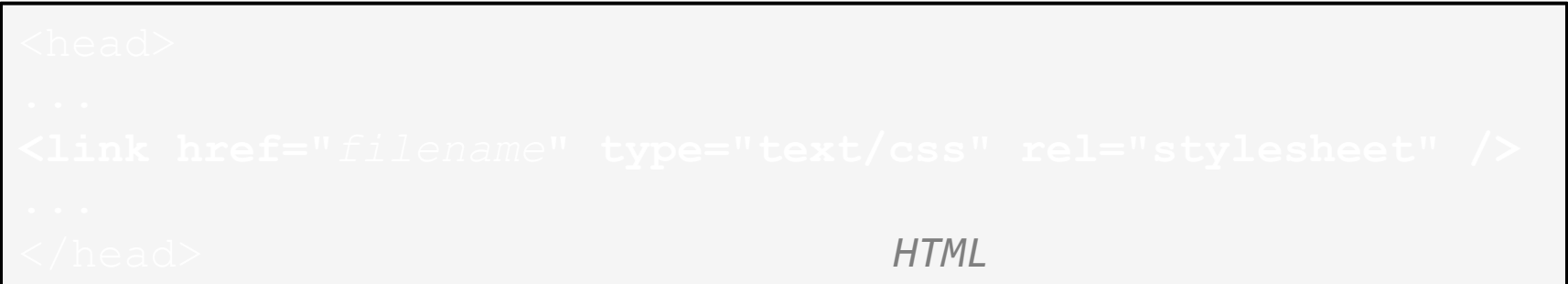

*HTML* 

 $\Box$  A page can link to multiple style sheet files

■ In case of a conflict (two sheets define a style for the same HTML element), the latter sheet's properties will be used

### Embedding style sheets: <style>

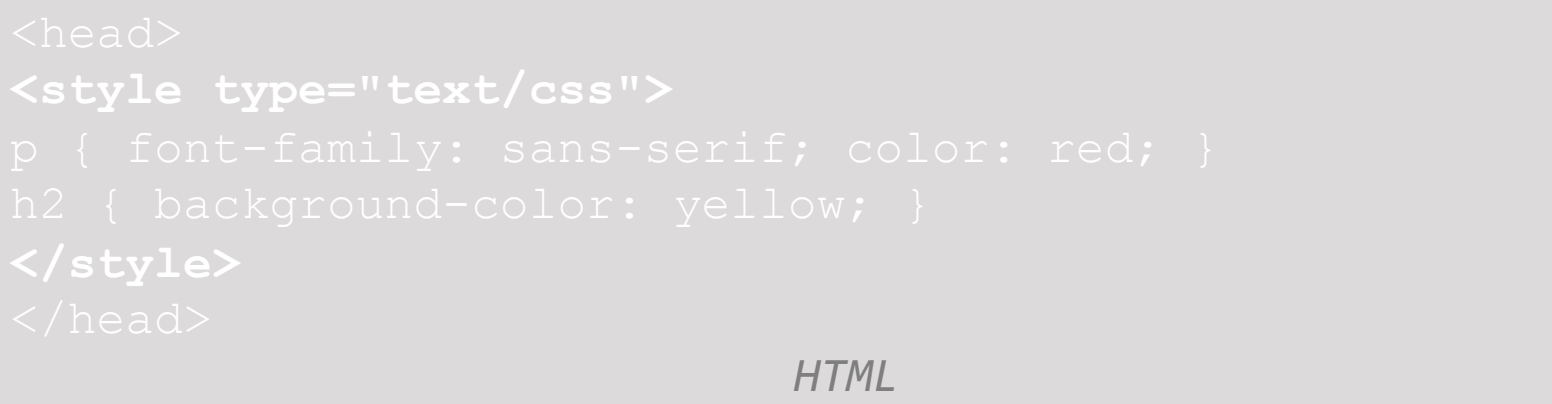

□ CSS code can be embedded within the head of an HTML page

□ Bad style and should be avoided when possible (why?)

### Inline styles: the style attribute

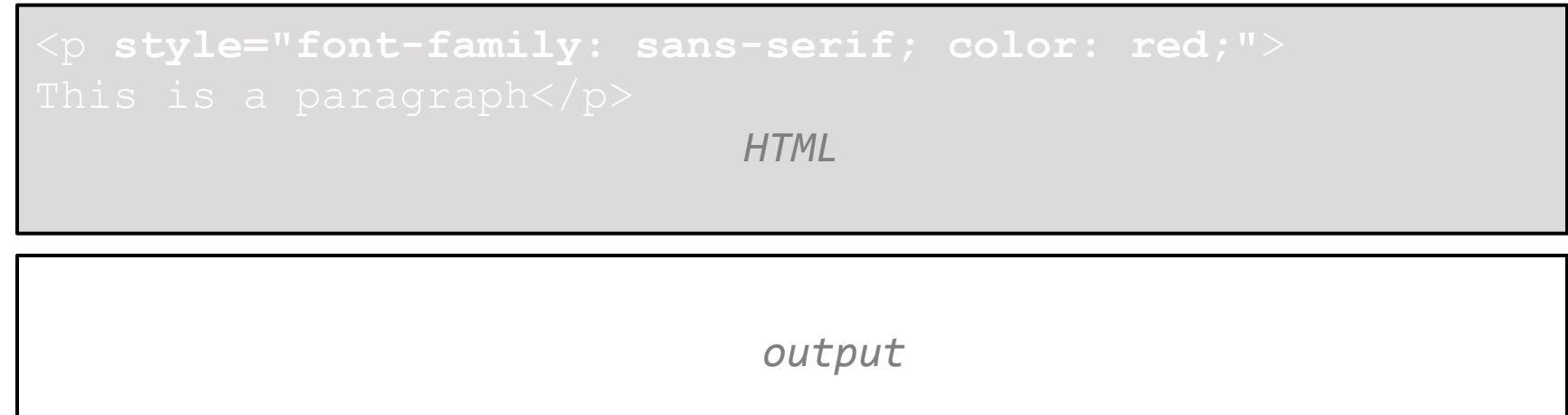

- $\Box$  Higher precedence than embedded or linked styles
- $\Box$  Used for one-time overrides and styling a particular element
- □ Bad style and should be avoided when possible (why?)

#### *Cascading* Style Sheets

- □ Properties of an element cascade together in this order (precedence):
	- **<u>n</u>** browser's default styles
	- $\blacksquare$  external style sheet files (in a  $\leq$ link $\geq$  tag)
	- $\blacksquare$  embedded/internal style sheets (inside a  $\lt$ style $>$  tag in the page's header)
	- **□** inline style (the style attribute of the HTML element)

### W3C CSS Validator

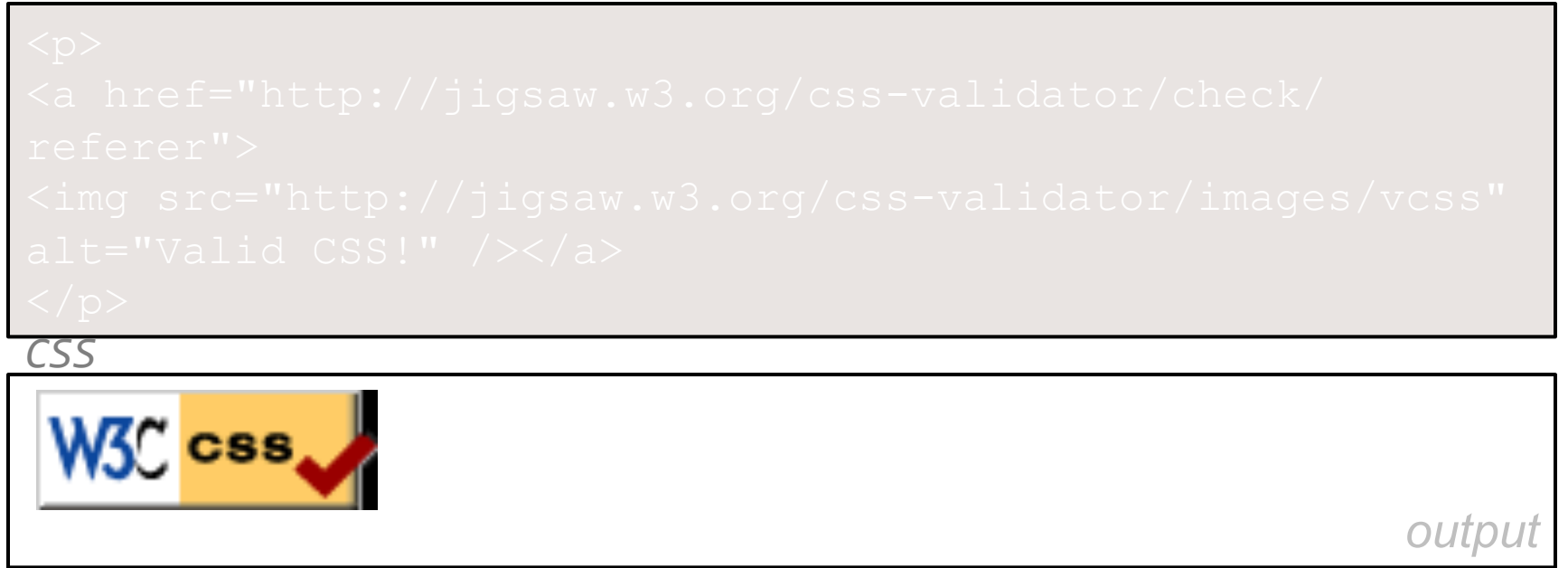

- $\Box$  jigsaw.w3.org/css-validator/
- $\Box$  checks your CSS to make sure it meets the official CSS specifications

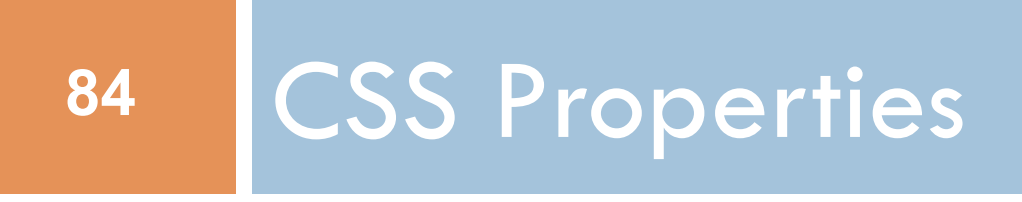

#### CSS properties for colors

*CSS* 

This paragraph uses the style above *output* 

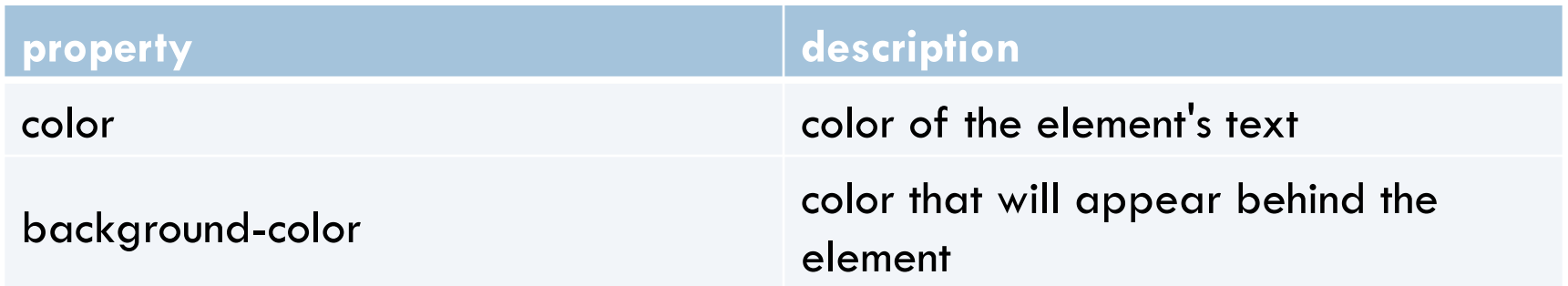

### Specifying colors

*CSS* 

This paragraph uses the first style above

**This h2 uses the second style above.** 

**This h4 uses the third style above.**

**butput** output

- □ **color names**: aqua, black, blue, fuchsia, gray, green, lime, maroon, navy, olive, purple, red, silver, teal, white (white), yellow
- □ **RGB codes:** red, green, and blue values from 0 (none) to 255 (full)
- ¨ **hex codes**: RGB values in base-16 from 00 (0, none) to FF (255, full)

### Grouping styles

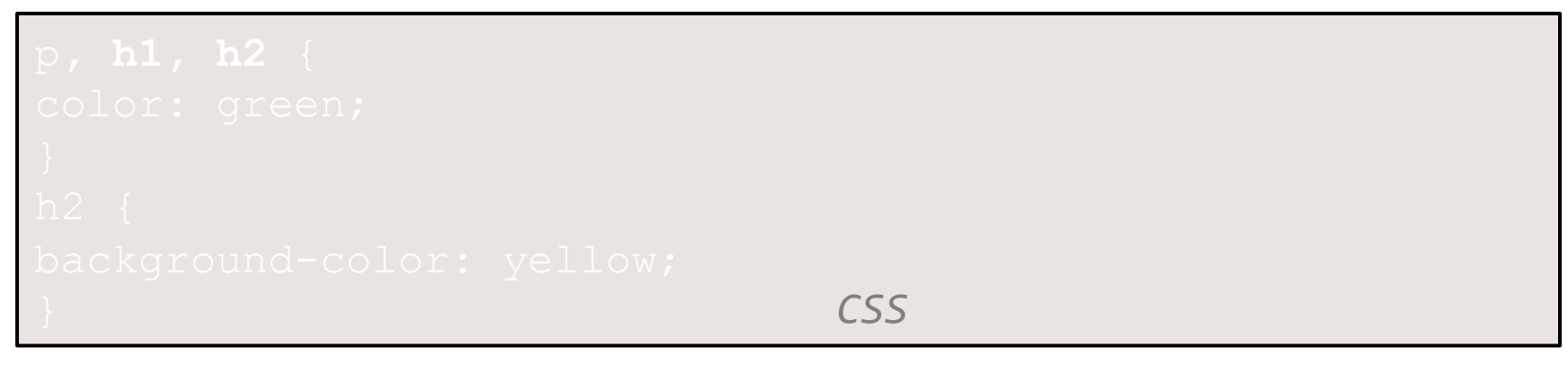

This paragraph uses the above style.

**This h2 uses the above styles.**

- $\Box$  A style can select multiple elements separated by commas
- $\Box$  The individual elements can also have their own styles

# CSS comments /\*…\*/

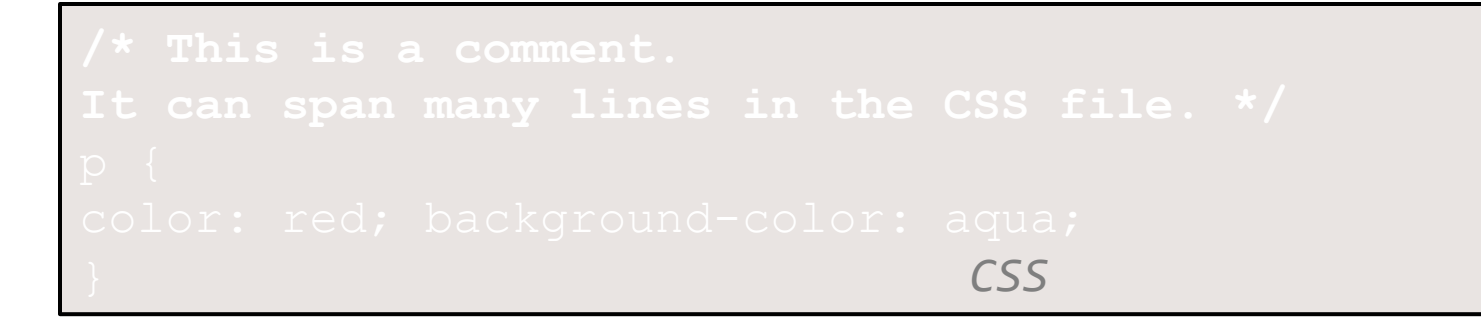

- CSS (like HTML) is usually not commented as rigorously as programming languages such as Java
- $\Box$  The // single-line comment style is NOT supported in CSS
- The  $\leq$ !-- ... --> HTML comment style is also NOT supported in CSS

### CSS properties for fonts

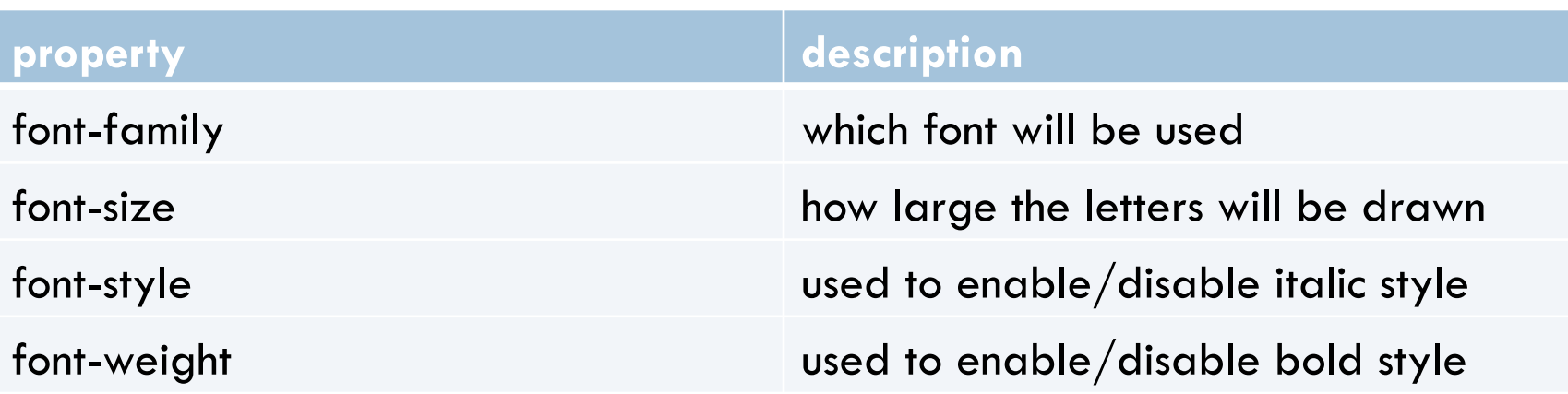

Complete list of font properties

# font-family

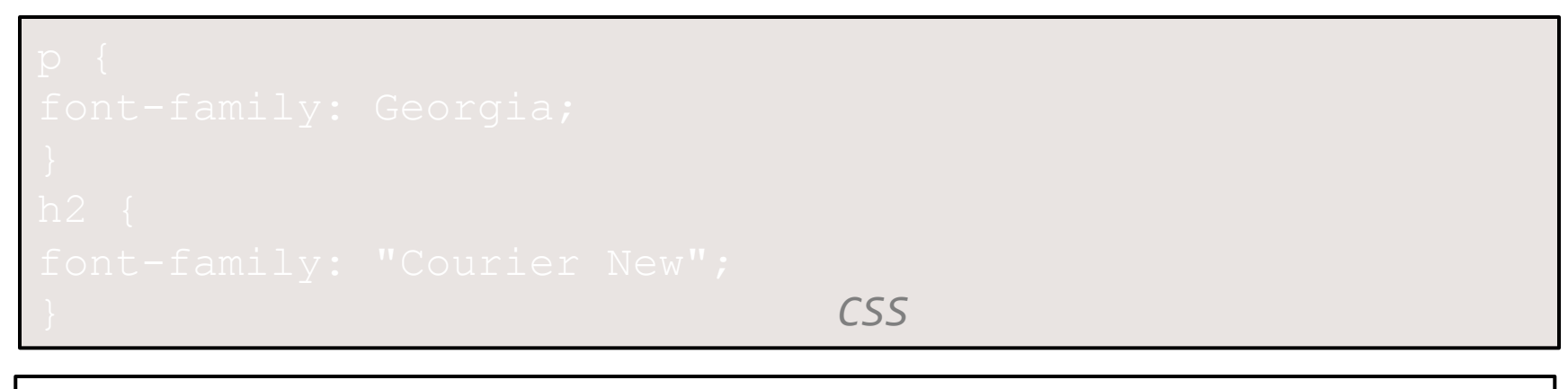

 *output* 

#### $\Box$  Enclose multi-word font names in quotes

### More about font-family

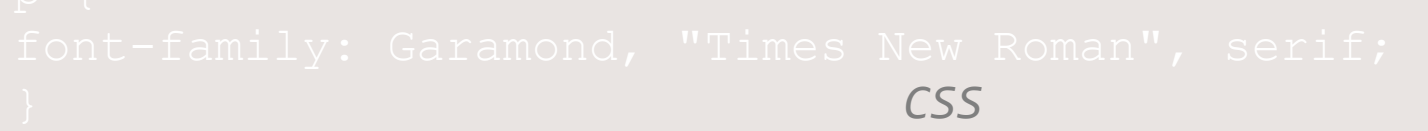

- We can specify multiple fonts from highest to lowest priority
- Generic font names:
	- $\blacksquare$  **serif, sans-serif, cursive, fantasy, monospace**
- $\Box$  If the first font is not found on the user's computer, the next is tried
- $\Box$  Placing a generic font name at the end of your font-family value, ensures that every computer will use a valid font

#### font-size

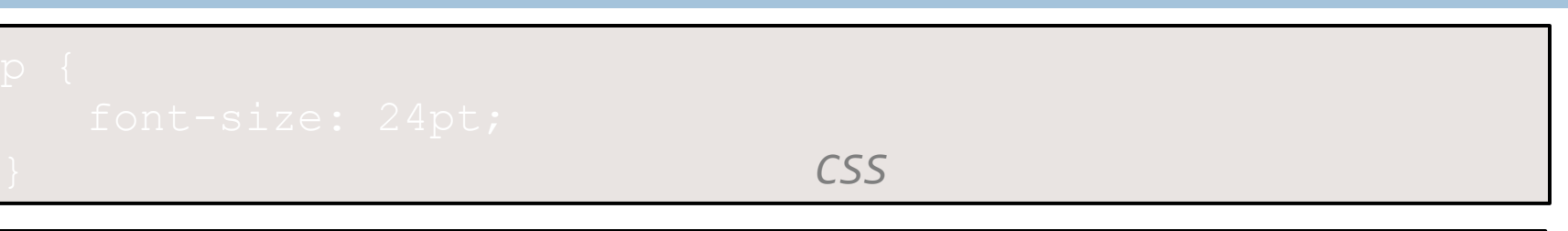

- $\Box$  units: pixels ( $\Box$ ) vs. point ( $\Box$ ) vs. m-size ( $\angle$ em) 16px, 16pt, 1.16em
- □ vague font sizes: xx-small, x-small, small, medium, large, x-large, XX-large, smaller, larger
- $\Box$  percentage font sizes, e.g.: 90%, 120%

#### font-size

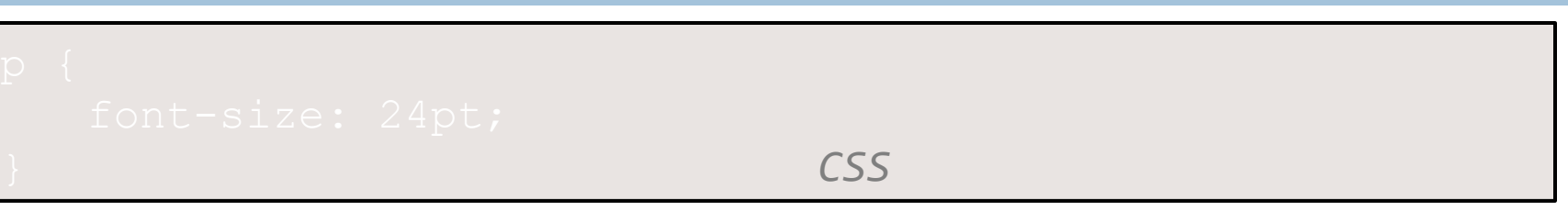

- $\Box$  pt specifies a number of points, where a point is 1/72 of an inch onscreen
- $\Box$  px specifies a number of pixels on the screen
- $\Box$  em specifies number of m-widths, where 1 em is equal to the font's current size

### font-weight, font-style

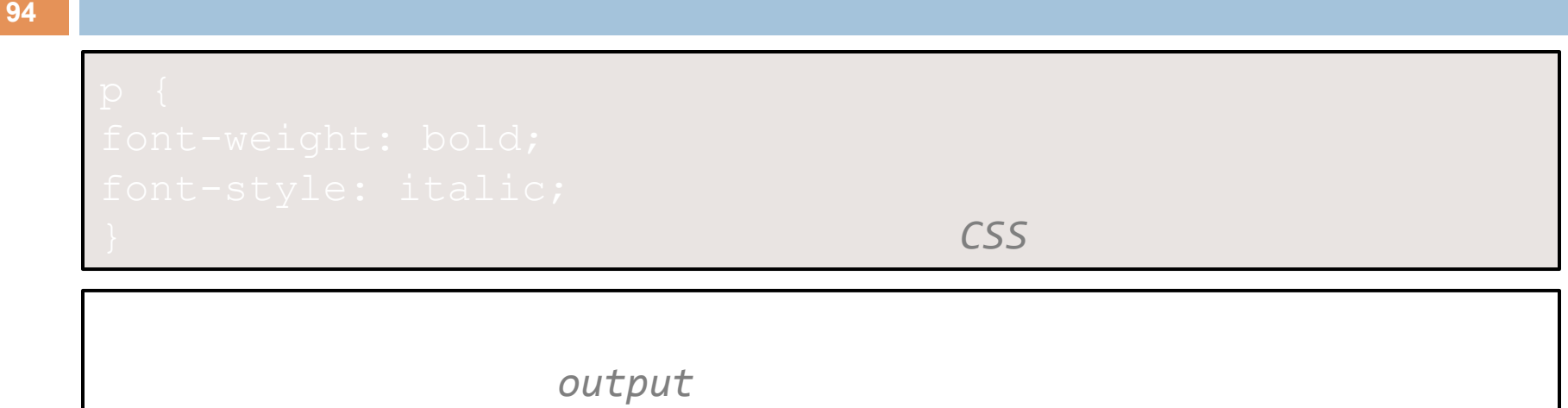

 $\Box$  Either of the above can be set to normal to turn them off

### CSS properties for text

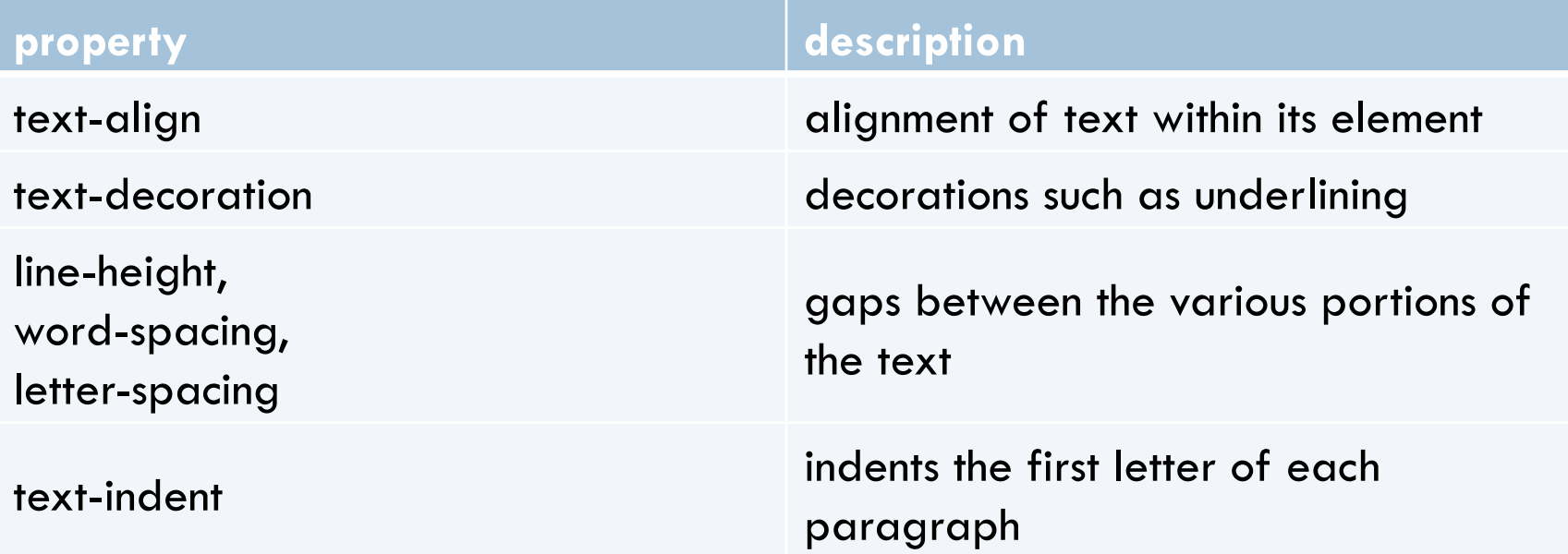

Complete list of text properties

#### text-align

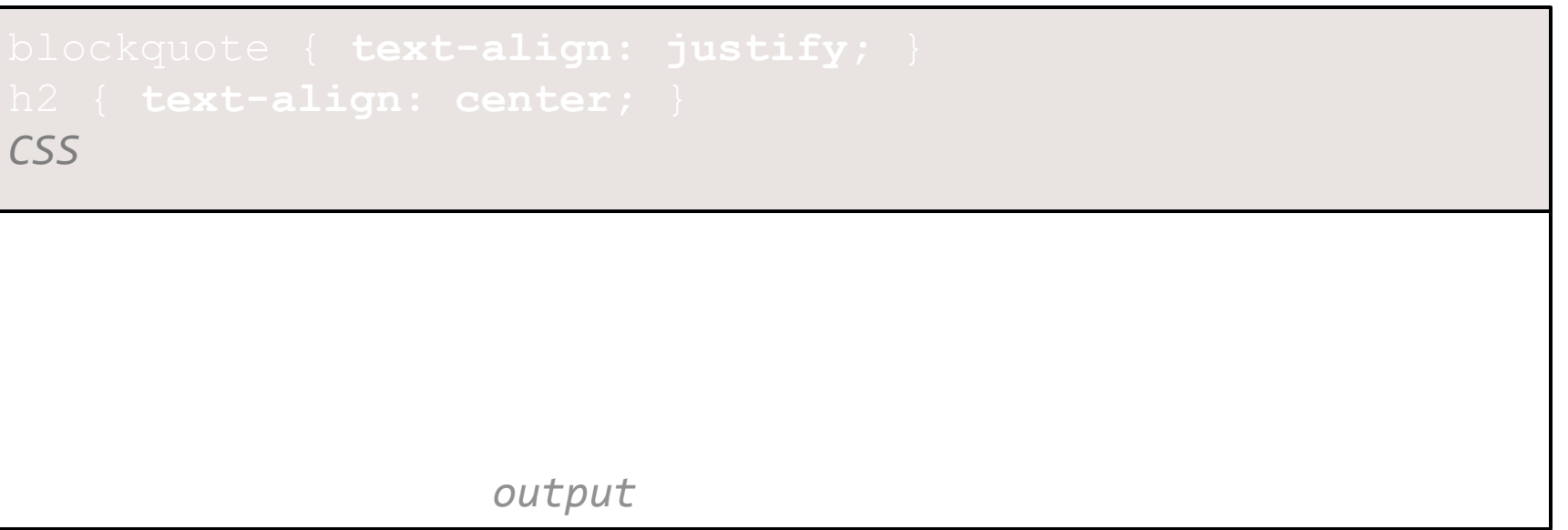

#### □ text-align can be left, right, center, or justify

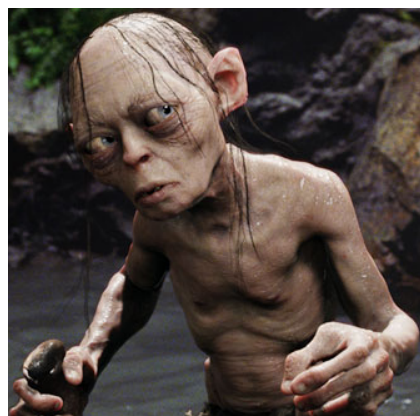

#### text-decoration

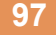

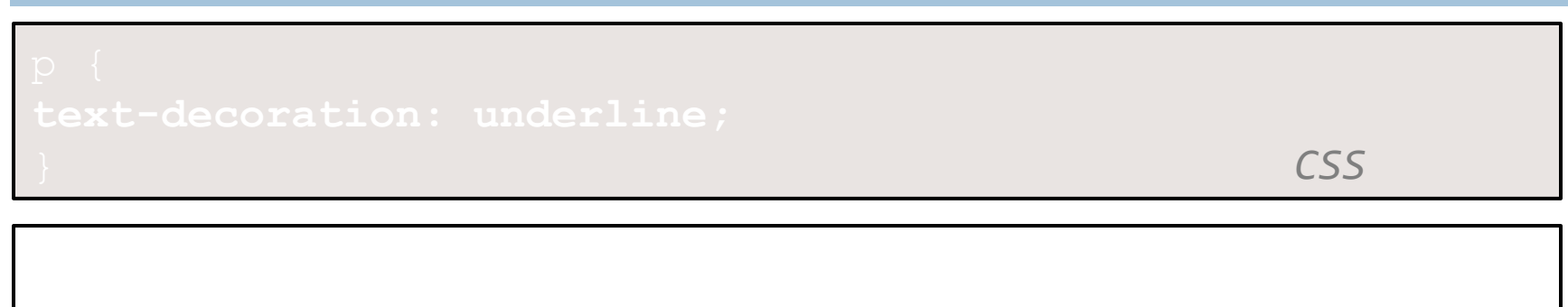

#### output

- □ can also be overline, <del>line-through</del>, blink, or none
- $\Box$  effects can be combined:

text-decoration: overline underline;

### The list-style-type property

*CSS* 

#### ¨ Possible values:

- i. none : No marker
- ii. disc (default), circle, square
- iii. Decimal: 1, 2, 3, etc.
- iv. decimal-leading-zero: 01, 02, 03, etc.
- v. lower-roman: i, ii, iii, iv, v, etc.
- vi. upper-roman: I, II, III, IV, V, etc.
- vii. lower-alpha: **a, b, c, d, e, etc.**
- viii. upper-alpha: A, B, C, D, E, etc.
- x. lower-greek: alpha, beta, gamma, etc.
- others: hebrew, armenian, georgian, cjk-ideographic, hiragana…

### Body styles

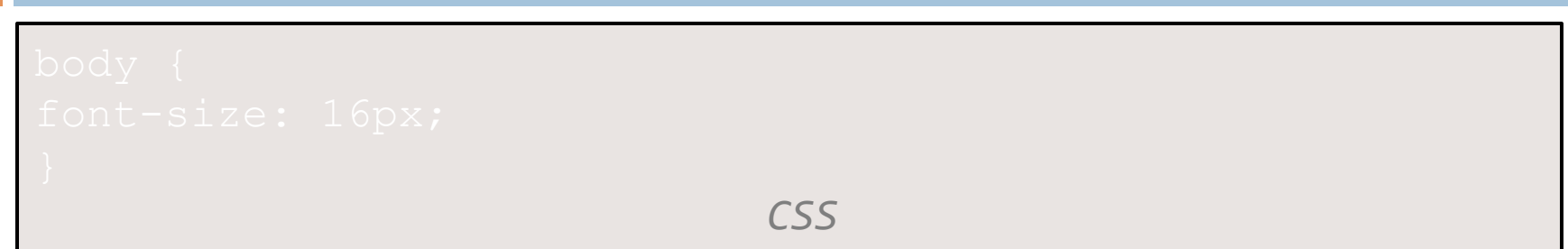

- $\Box$  Applies a style to the entire body of your page
- □ Saves you from manually applying a style to each element

### Inheriting styles

#### **100**

# *CSS*

#### **This is a heading**

A styled paragraph. Previous slides are available on the website.

#### • A bulleted list output output

- when multiple styles apply to an element, they are inherited
- a more tightly matching rule can override a more general inherited rule

### Styles that conflict

*CSS* 

*This paragraph uses the first style above. This heading uses both styles above.* 

□ when two styles set **conflicting** values for the same property, the latter style takes precedence

### CSS properties for backgrounds

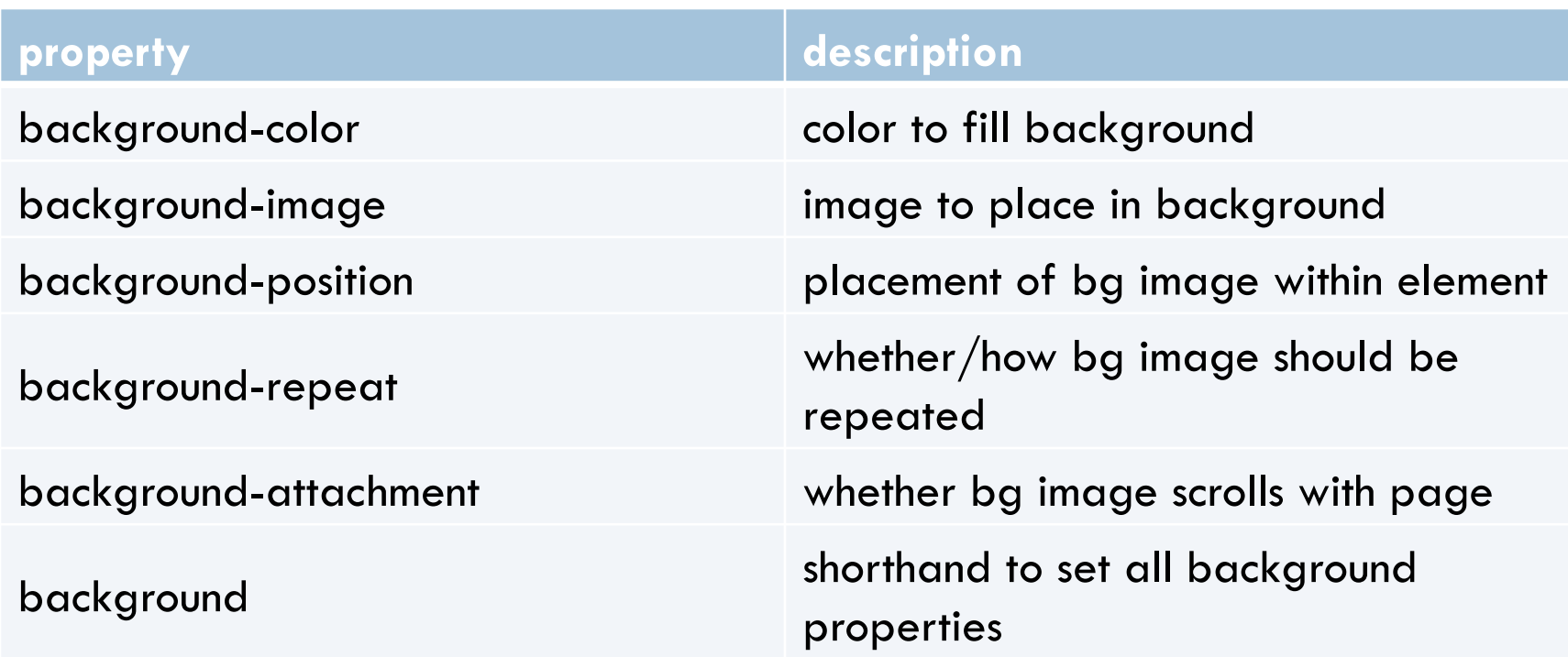

#### background-image

This is the first paragraph This is the second paragraph. It occupies 2 lines  $\Lambda$  $\lambda$  $\mathcal{N}$  and the set of  $\mathcal{N}$ 

 $\overline{\text{CSS}}$ 

 $\Box$  background image/color fills the element's content area

#### background-repeat

 $\overline{\text{CSS}}$ 

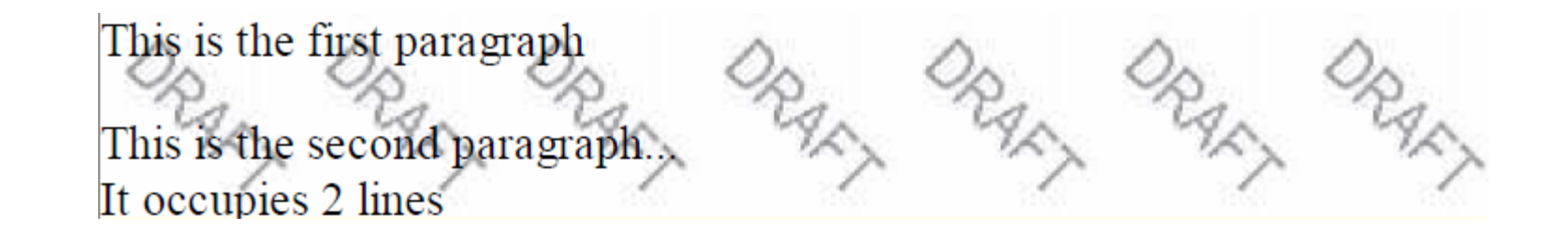

 $\Box$  can be repeat (default), repeat-x, repeat-y, or no-repeat

### background-position

This is the first paragraph

This is the second paragraph... It occupies 2 lines

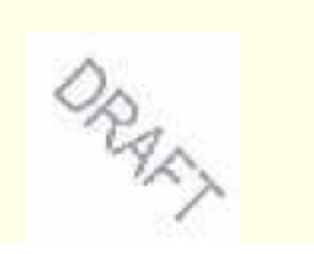

 $\Box$  value consists of two tokens, each of which can be top, left, right, bottom, center, a percentage, or a length value in px, pt, etc.

} *CSS* 

value can be negative to shift left/up by a given amount